## **ХАРКІВСЬКИЙ НАЦІОНАЛЬНИЙ ЕКОНОМІЧНИЙ УНIВЕРСИТЕТ ІМЕНІ СЕМЕНА КУЗНЕЦЯ**

# **ФАКУЛЬТЕТ ІНФОРМАЦІЙНИХ ТЕХНОЛОГІЙ**

# **КАФЕДРА ІНФОРМАЦІЙНИХ СИСТЕМ**

# Пояснювальна записка

до дипломної роботи

## МАГІСТРА

на тему: "Удосконалення інформаційної системи підприємства методами інтернет-маркетингу"

> Виконала**:** студентка 2 року навчання групи 8.04.126.010.20.1 спеціальності 126 "Інформаційні системи та технології" Барбашина Олена Вадимівна

Керівник:

к.е.н., доц., Беседовський Олексій

Миколайович

### РЕФЕРАТ

Пояснювальна записка до дипломної роботи: 63 с., 29 рис., 5 табл., 52 джерела.

Об'єктом дослідження є процес удосконалення залучення клієнтів методами інтернет-маркетингу, як удосконалення інформаційної системи підприємства.

Предметом дослідження є процес впровадження методів інтернетмаркетингу для розвитку підприємства.

Мета дослідження полягає в розробці алгоритму впровадження методів інтернет-маркетингу, який збільшить клієнтську базу підприємства.

В процесі дослідження використовувались як емпіричні (спостереження, опис) так і логічні методи пізнання (аналіз, порівняння, аналогія, моделювання).

В результаті даного дослідження можна зробити висновок, що використання методів інтернет-маркетингу збільшується потік нових клієнтів, а також показники ефективності підприємства.

Також завдяки проведеного дослідження можна визначити, що пошукова оптимізація, інтернет реклама та контент-маркетинг є найбільш ефективними методами для просування свого бізнесу.

Результати досліджень можуть бути використані для організації процесу торгівельних підприємств, а також державних установ.

ІНТЕРНЕТ-МАРКЕТИНГ, ЦИФРОВІ ТЕХНОЛОГІЇ, GOOGLE ANALYTICS, ЗАЛУЧЕННЯ КЛІЄНТІВ, ПОШУКОВА ОПТИМІЗАЦІЯ, КОНТЕНТ-МАРКЕТИНГ

### ABSTRACT

The master's thesis report contains: 63 pages, 29 figures, 5 tables, 52 sources.

The object of research is the process of improving customer engagement through Internet marketing, as well as improving the information system of the enterprise.

The subject of the study is the process of implementing Internet marketing methods for enterprise development.

The purpose of the study is to develop an algorithm for implementing Internet marketing methods that will increase the customer base of the enterprise.

Both empirical (observation, description) and logical methods of cognition (analysis, comparison, analogy, modeling) were used in the research process.

As a result of this study, we can conclude that the use of Internet marketing methods increases the flow of new customers, as well as performance indicators of the enterprise.

Also, thanks to research from others, search engine optimization, online advertising and content marketing are the most effective methods for promoting a business.

The results of research can be used for the organization of commercial enterprises, as well as government agencies.

INTERNET MARKETING, DIGITAL TECHNOLOGIES, GOOGLE ANALYTICS, ATTRACTING CLIENTS, SEARCH OPTIMIZATION, CONTENT MARKETING

# ЗМІСТ

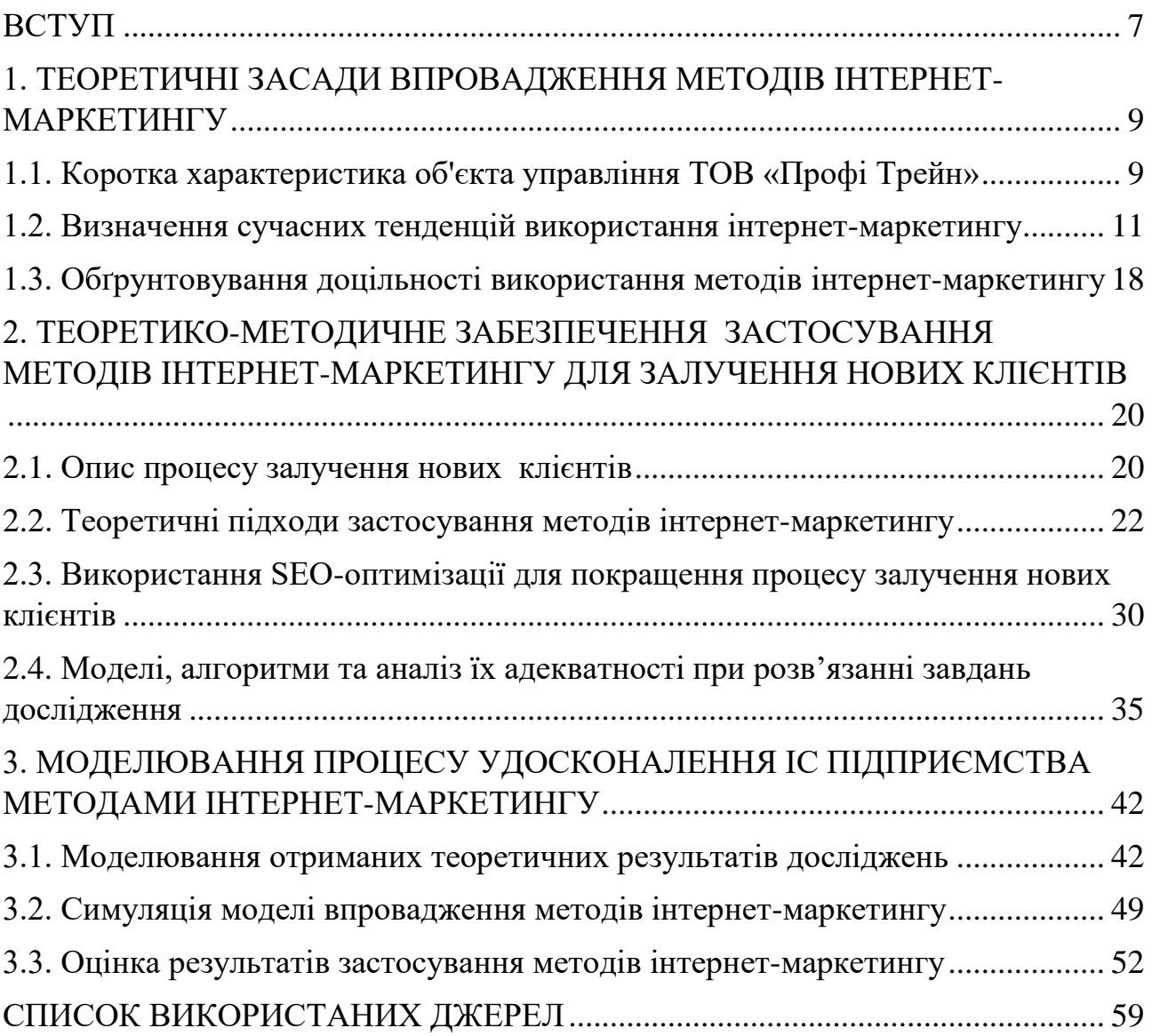

#### ВСТУП

Пандемія коронавірусу за лічені місяці змінила усталений світовий устрій, вплинувши на абсолютну більшість сфер життєдіяльності [26].

Карантин обрушив споживчі настрої, була зупинена діяльність багатьох галузей, таких як торгівля, готельний та ресторанний бізнес, авіаперевезення, тощо. В той же час зменшилися обсяги надходжень до бюджету. Через введення карантинних заборон багато українських компаній заморозили свої виробничі ланцюжки та продажі в цілому. Інтернет поступово стає одним із основних засобів комунікацій та спілкування між людьми як в бізнесі, так і в побуті особливо в період карантину [16]. Причому інтенсивність цього явища постійно зростає.

На даному етапі відбувається активація усього бізнесу знову. Починається становлення економіки, підприємства, що займаються торговельною діяльністю починають активізувати свої процеси та запускати торгівлю знову в умовах помірних карантинних заборон [6]. Тепер основними завданнями для відновлення торгівлі та послуг є, по-перше, утримання вже існуючих клієнтів, надання їм якісних послуг, а також залучення нових споживачів до своєї вже існуючої клієнтської бази, а по-друге – це ведення маркетингових заходів та реклами. Даний напрям наукових досліджень є порівняно новим і крім того це сфера економіки, що дуже динамічно розвивається [13]. Тому потребують розгляду проблеми реалізації різних методів та інструментів Інтернетмаркетингу в умовах сучасного розвитку вітчизняного ринку систем електронної комерції .

Актуальність даної теми полягає в тому, що в епоху цифрових технологій зростає потреба у правильному їх використанні для розвитку підприємства та удосконалення його інформаційної системи. Для ТОВ НКЦ «Профі Трейн», що є базою переддипломної практики, це завдання особливо актуальне, адже воно використовує застарілі традиційні методи просування свого бізнесу серед конкурентів.

Об'єктом дослідження магістерської дипломної роботи є процес залучення нових клієнтів до підприємства методами інтернет-маркетингу.

Предметом дослідження є процес впровадження методів інтернетмаркетингу для розвитку підприємства.

Метою магістерської дипломної роботи є удосконалення процесу залучення клієнтів методами інтернет-маркетингу, як збільшення та удосконалення інформаційної системи підприємства.

У ході проведення дослідження застосовано такі методи наукового пізнання: метод аналізу, синтезу та узагальнення – для узагальнення теоретичних засад використання методів інтернет-маркетингу; метод спостереження та опису – для доцільного впровадження цифрових технологій на підприємство засобами аналітичного інструментарію Google Analytics.

Досягнення поставленої мети зумовило необхідність вирішення таких завдань:

– узагальнення розуміння Інтернет-маркетингу;

– проведення аналізу існуючих підходів, методів та засобів інтернетмаркетингу;

– проведення аналізу впровадження Інтернет-маркетингу на підприємство;

– підведення підсумків, аналіз результатів після експериментального застосування методів Інтернет-маркетингу на підприємство ТОВ НКЦ «Профі Трейн».

Наукова новизна отриманих результатів дослідження полягає в отримані подальшого розвитку та практичні рекомендації щодо просування свого бізнесу засобами інтернет-маркетингу, що на відміну від існуючих, базуються на метриках цифрової аналітики, та через впровадження методів інтернетмаркетингу розвиток бізнесу в Інтернеті сприяє залученню нових клієнтів та зростанню показників ефективності підприємства.

Практичне значення одержаних результатів полягає у тому, що розроблено у роботі рекомендації щодо впровадження процесу залучення клієнтів до підприємства методами інтернет-маркетингу, як удосконалення інформаційної системи підприємства, що у сукупності сприяють підвищення ступеню задоволеності потреб та очікувань клієнтів підприємства, а також покращенню показників їх активностей.

За результатами дослідження опубліковано тези доповіді на науковопрактичній конференції.

## 1. ТЕОРЕТИЧНІ ЗАСАДИ ВПРОВАДЖЕННЯ МЕТОДІВ ІНТЕРНЕТ-МАРКЕТИНГУ

## 1.1. Коротка характеристика об'єкта управління ТОВ «Профі Трейн»

Місце проходження практики товариство з обмеженою відповідальністю «Навчально-консультаційний центр «Профі Трейн».

ТОВ «Профі Трейн» – це єдиний серед подібних за видом діяльності навчальних центрів сертифікований за системою менеджменту якості відповідно до міжнародного стандарту ISO 9001: 2008. Група компаній «Профі Трейн» на ринку послуг з 2002 року. Сьогодні «Профі Трейн» – це корпорація з восьми підприємств, що працюють під єдиним брендом – Група компаній «Профі Трейн».

Вони ведуть активну пропаганду позитивного досвіду роботи в галузі охорони праці, прагнуть до підвищення престижу та значимості посади «Інженер з охорони праці», а також залучення уваги роботодавців та працівників до умов поліпшення умов праці.

Головний офіс «Профі Трейн» знаходиться у Києві, а філії (підприємства, які входять до складу корпорації) – у Харкові.

Щодо структурних особливостей бази практики, то значну перевагу має головний офіс «Профі Трейн». Тому що він складається з багатьох відділів: дирекції, відділу документації, лабораторії, відділу роботи з клієнтами, бухгалтерії, відділу продаж, відділу сертифікатів та інші.

Філії мають досить малу організаційну структуру, адже займаються виключно з первинною документацією. Харківська філія ТОВ НКЦ «Профі Трейн» складається з методичного відділу та відділу по роботі з клієнтами, а головним є дирекція.

Структура головного підприємства наведена на рис. 1.1. Головним є дирекція, яка керує всіма процесами в цілому. Відділ документації займається документообігом усієї корпорації. Бухгалтерія – все, що пов'язано з фінансами. Навчання – це теж товар, який треба продавати, тому є відділ продажів, який веде облік продажів. Відділ по роботі з клієнтами займається залученням клієнтів на навчання. Методичний відділ розроблює рекомендації щодо навчання. Відділ поліграфії печатає методичні рекомендації, а комп'юторщік дає можливість навчатися дистанційно. Лабораторія – цехи, де проходять практичні роботи.

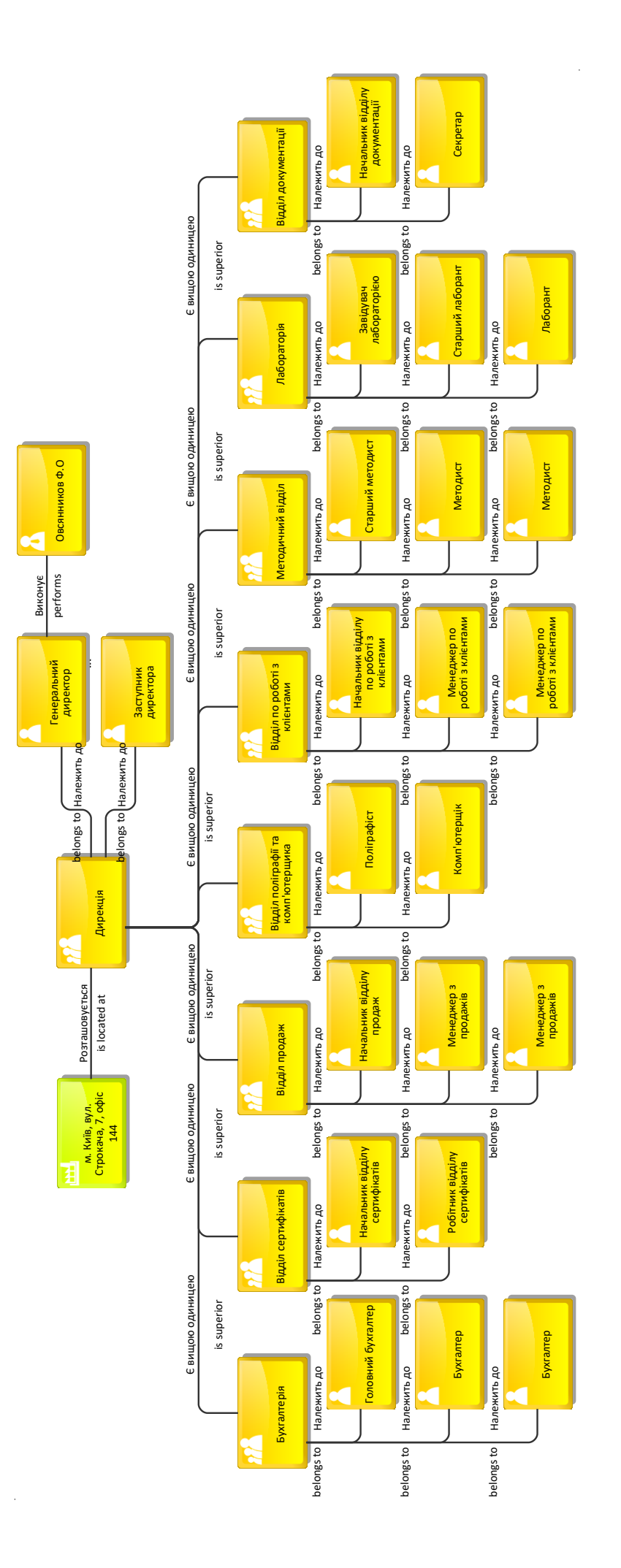

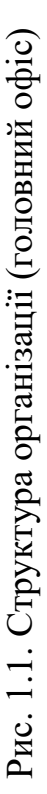

Харківська філія ТОВ НКЦ «Профі Трейн», яка займається первинною документацією, представлена на рис. 1.2 та складається з чотирьох осіб. Треба відзначити, що навчання проводять викладачі, але вони не входять у склад організації. Вони лише з ними співпрацюють.

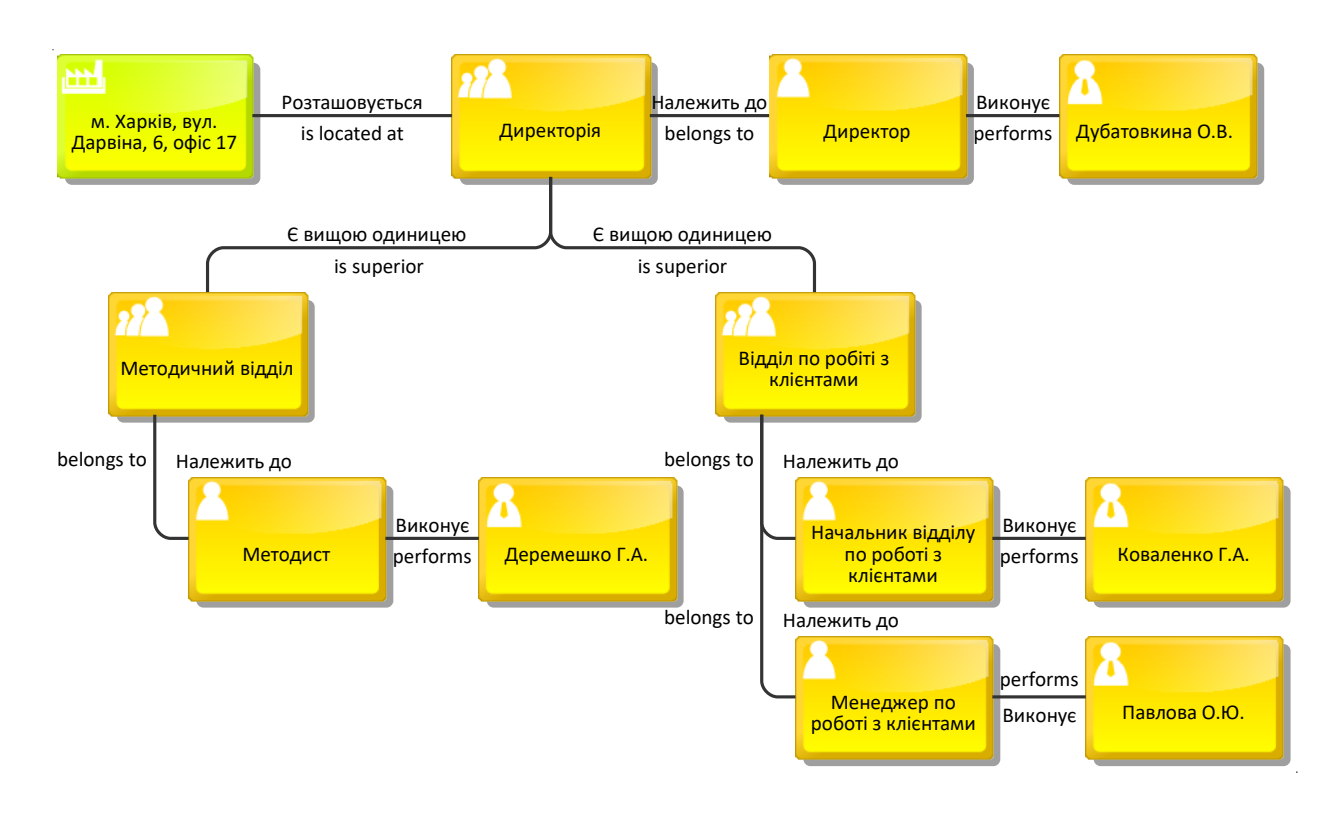

Рис. 1.2. Структура організації Харківської філії ТОВ НКЦ «Профі Трейн»

Основною проблемою цього підприємства є низький попит клієнтів на послуги ТОВ НКЦ «Профі Трейн». Все це через невикористання сучасних технологій та інтернет-маркетингу, який охоплює більшу цільову аудиторію та сприяє розвитку організації. Ще однією проблемою підприємства є малий штат. Через не кваліфікованість у питаннях розвитку організації, ведення соціальних мереж та сайту стає неефективним.

Зважаючи на досить специфічну діяльність підприємства, все одно можна довести, що за допомогою методів інтернет-маркетингу кількість продажів на навчання та залученість клієнтів значно підвищіться.

1.2. Визначення сучасних тенденцій використання інтернет-маркетингу

В останнє десятиліття більшість практиків в області маркетингу говорить про проблему скорочення кількості покупців при зростанні обсягу виробництва і обсягу товарів на ринках, що, безсумнівно, призводить до посилення

конкуренції між підприємствами, пошуку нових шляхів залучення клієнтів, просування товару і позиціонування його на ринку.

На тлі економічного спаду в світовій економіці спостерігається розвиток сегмента Інтернет-торгівлі в усьому світі. Традиційний бізнес зіткнувся з серйозними труднощами в період безпрецедентної економічної нестабільності. Навпаки, Інтернет-торгівля випробувала на собі підвищений інтерес з боку споживачів, що знаходяться в пошуку вигідних угод. Ще один важливий фактор, який приваблює клієнта – це зручність. Купівля в Інтернет-магазині не має на увазі під собою похід в торговий центр або яку-небудь поїздку, що в значній мірі економить час споживача. Ці переваги Інтернету як каналу продажів стали очевидні українським підприємствам та споживачам. В останні роки спостерігається бурхливий ріст Інтернет-торгівлі в масовому сегменті.

По даними дослідницького агентства а Data Inside, країнах СНГ онлайнпродажі збільшились вдвічі за 2014-2017 роки (рис. 1.3) [11].

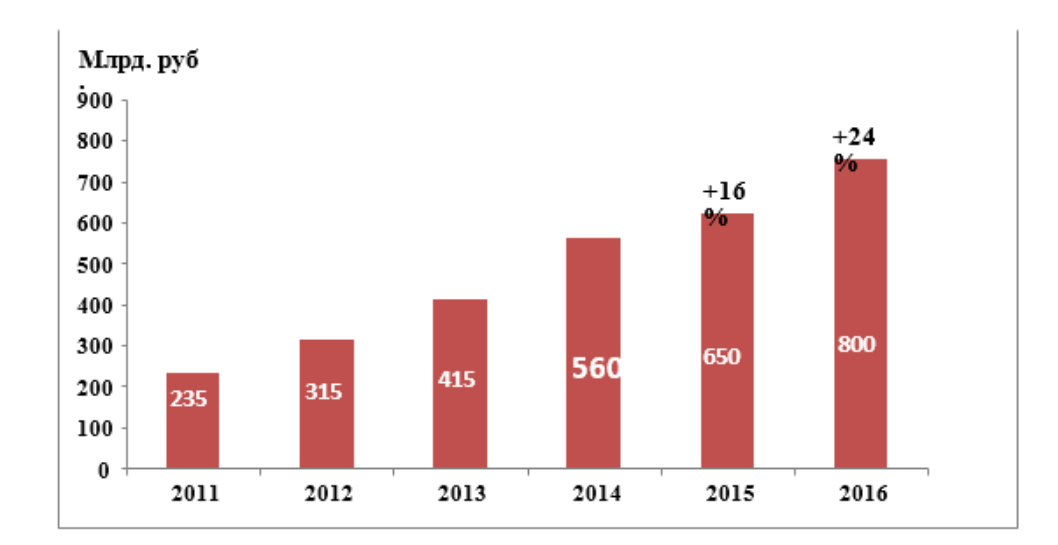

Рис. 1.3. Зріст онлайн-продажів країн СНГ

Справа в тому, що витрати на утримання Інтернет-магазину значно нижче, ніж на утримання традиційного магазину з причини відсутності орендної плати і незначних витрат на оплату праці. Це дає можливість Інтернет-магазинам знижувати ціни або пропонувати різні акції і знижки, що вкрай приваблює потенційного клієнта.

Результати досліджень підтверджують, що споживач вже оцінив всі переваги онлайн-покупок. Про це свідчить той факт, що 80% опитаних респондентів коли-небудь робили покупку онлайн [20]. Серед респондентів з

рівнем доходу понад 25 тис. руб. на місяць частка здійснювали покупки в Інтернеті досягає 90% (рис. 1.4).

З огляду на тенденцію до розвитку Інтернет-торгівлі в Україні, необхідно відзначити, що українці все більше часу будуть проводити в мережі Інтернет, вивчаючи Інтернет-магазини, порівнюючи ціни на товари та послуги в пошуку знижок і спеціальних пропозицій, а також читаючи відгуки реальних користувачів про товари [14]. Інтернет стає основним інформаційним ресурсом і місцем ухвалення рішення про покупку.

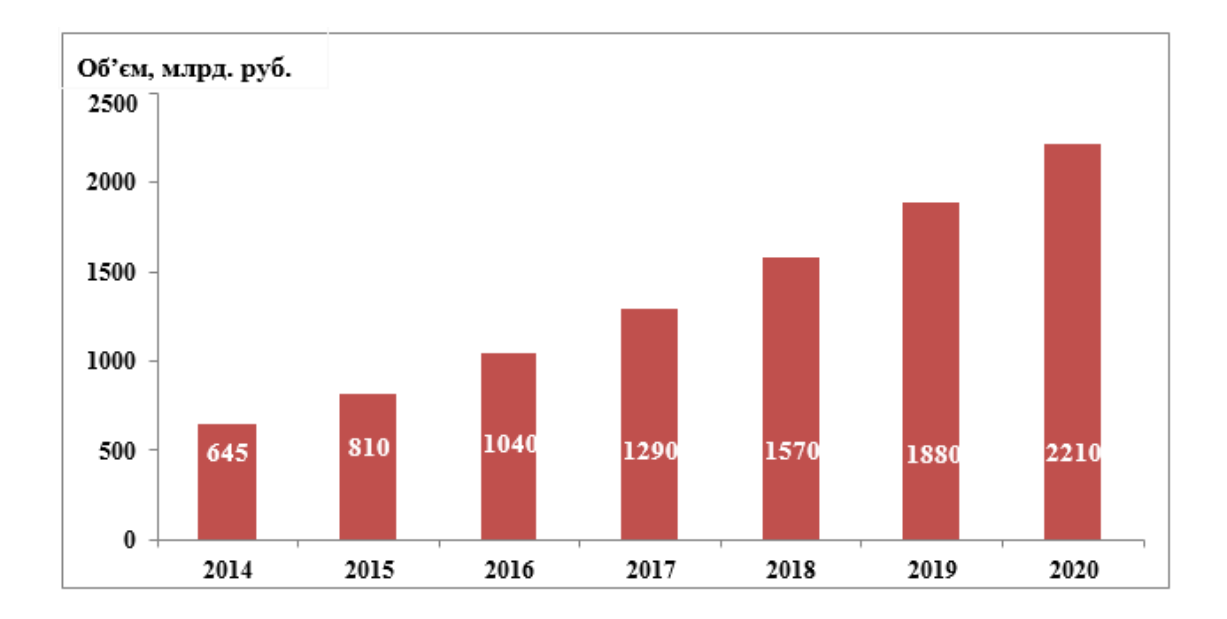

Рис. 1.4. Прогноз покупок в Інтернеті

Розвиток інформаційних технологій, розвиток мережі Інтернет, яке призвело до бурхливого зростання електронної комерції, поклали початок для нового напряму в сучасній концепції маркетингу – Інтернет-маркетингу.

В сучасних умовах жорсткої конкуренції вихідною точкою систем управління продажом (збутом) є їх націленість на забезпечення завоювання і збереження організацією бажаної частки ринку і досягнення переваги над конкурентами. Саме організація обміну товарами і послугами є функцією збуту, задачею якого є рух товару від виробника до споживача. Збут є засобом досягнення поставлених цілей підприємства і завершальним етапом виявлення переваг покупців. Він є важливим по ряду причин: об'єм збуту визначає інші показники підприємства (величину доходів, прибуток, рівень рентабельності). Крім того, від збуту залежить виробництво і матеріально-технічне забезпечення. У процесі збуту остаточно визначається результат роботи підприємства,

направлений на розширення об'ємів діяльності і отримання максимального прибутку.

Одним з фундаментальних аспектів у розвитку інформаційного суспільства є існування і постійне зростання глобальної комп'ютерної мережі -

Інтернету. За статистичними даними блогу [11] «Діджитал- та Інтернетмаркетинг» кількість користувачів Інтернет мережі зростало кожного року починаючи з 2005 року. Це зростання можна побачити на рис. 1.5.

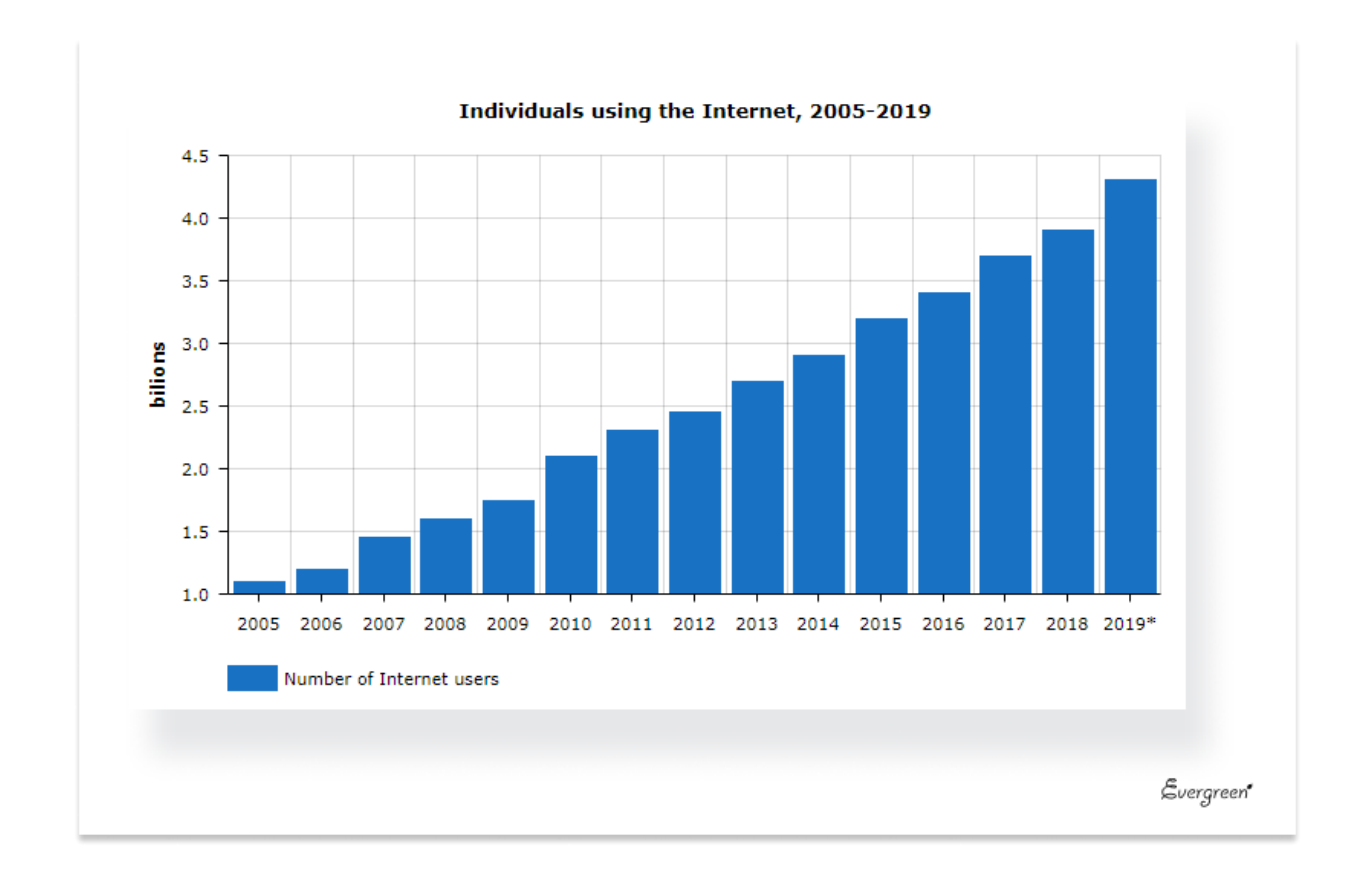

Рис. 1.5. Постійне зростання кількості Інтернет-користувачів

В період пандемії COVID-19, особливо онлайн-послуги стають популярнішими. У кабінетному дослідженні «Вплив COVID-19 та карантинних обмежень на економіку України» зазначено наскільки пандемія впливає на всі сфери життя. Але є сектори, де пом'якшуються карантинні обмеження, які пов'язані із споживчим попитом [22]. Ці сектори швидко відновлюються, насамперед роздрібна торгівля та послуги.

Як зазначено у статті Петрова А.А. [11], студента Новосибірського державного університету економіки та управління «НИНХ», майбутнє безумовно за Інтернет-маркетингом, хоча його розвиток передбачити складно, адже кожен день з'являються безліч нових сайтів та сервісів, мобільних додатків,

які в один момент можуть все змінити та задати нові вектори розвитку. Тим не менш перспективи розвитку Інтернет-маркетингу у мережі різноманітні.

Він вважає, що мобільний трафік останнім часом перевищив комп'ютерний та на базі цього більшість підприємств по-іншому почали дивитися на просування бренда у мережі, а саме мати не тільки мобільну версію сайту, але у впроваджувати мобільні додатки для зручності придбання товарів та послуг через Інтернет. Деякі бренди активно ведуть сторінки у соціальних мережах, деякі підтримують зв'язок з клієнтами через мікроблоги. Також набирає оберти реклама у соціальних медіа та додатках. Це наштовхнуло на підхід до торгівлі, де мається на увазі використання всіх фізичних (офлайн) та цифрових (онлайн) каналів комунікації, який передбачає можливість повністю простежувати шлях клієнта.

На думку Смирнова А.Г., автора книги «Лідове побоїще. Маркетингові інструменти для просування бізнесу в Інтернеті» [32], переваги просування за допомогою мобільних ресурсів є:

– помірна вартість;

– розширені можливості таргетингу (виявлення цільової аудиторії);

– універсальність (підходить майже для усіх сфер діяльності);

– висока ефективність, адже залучення клієнтів може бути необмеженим.

Але попри всі переваги розвитку маркетингу у мережі Інтернет, у статті Китаєвої Є.О. «Інтернет-маркетинг – інструмент бізнес простору Інтернету» [17] виділяється основні проблеми, такі як:

– пошук цільової аудиторії: зазвичай цільову аудиторію визначають як чоловіки та жінки від 20 до 40 років;

– вибір каналу трафіку;

– відсутність автоматизації: більшість налаштувань та процесів проходять опосередковано, а це означає, що багато важливих моментів упускається, зливається бюджет, що призводить до втрати клієнтів;

– наскрізна аналітика частіше за всього не робиться. Фіксується лише кількість вхідних заявок та конверсія;

– розсинхронізація робіт: коли над проектом працюють різні люди (сайт роблять одні, мобільний додаток інші, а просувають треті), це призводить до виникнення помилок, які йдуть не на користь замовнику;

– низький рівень кадрів.

Падерін І.Д. у своїй статті «Розвиток Інтернет-маркетингу на підприємствах малого та середнього бізнесу» [26] зазначає, що на сьогоднішній момент Інтернет-маркетинг виконує функції комунікації і представляє можливість укладання угод, виконання покупок і вчинення платежів. Це надає йому риси всесвітнього електронного ринку.

Він переконаний, що Інтернет являє собою незамінний інструмент для отримання актуальної маркетингової інформації, багаторазово перевершує й органічно доповнює, в цьому відношенні, інші традиційні засоби, такі як електронна преса, друковані видання та радіо, а також представляє собою оптимальний спосіб вибору потенційних партнерів і інвесторів, зокрема, – за кордоном, що надає можливість заощадити на міжнародних телефонних переговорах і листуванні [33]. Слід зазначити, що Інтернет дозволяє значно скоротити позареалізаційні витрати по просуванню товарів і послуг із збереженням необхідної ефективності, знизити ризик фінансових вкладень, роблячи даний ризик керованим, а отже, володіти набором знань, які дозволяють втілити перспективи Інтернет-маркетингу в дійсність, і витягти з них гранично можливий дохід.

Описує, що Інтернет-маркетинг представляє можливість використання безлічі механізмів для впливу на потенційних і реальних споживачів рекламодавцем. Серед них можна виділити: банерні мережі, e-mail маркетинг, просування за допомогою пошукових систем і каталогів, розміщення (індексування) сайту в пошукових системах, каталогах і рейтингах, реклама на сайтах тематичних і відвідуваних, обмін посиланнями, рейтинги, партнерські і спонсорські програми.

Виходячи з думки автора, він рекомендує використовувати декілька методів Інтернет-маркетингу для впровадження на підприємствах малого та середнього бізнесу.

У статті «Інструменти та методи просування продукції в Інтернет: аналітичний огляд» [30] автори звертають увагу на те, що багато вітчизняних товаровиробників, навіть маючи конкурентну продукцію, не можуть достатньою мірою заявити про себе в Інтернеті, створити власний імідж та імідж своєї продукції у свідомості цільових аудиторій, сформувати та підтримувати цільові групи лояльних споживачів та інших економічних контрагентів.

Автори зазначають, що зазвичай більшість організацій при побудові комунікаційної політики обмежені в коштах. Однак той факт, що велика кількість підприємств та установ має доступ до мережі Інтернет, полегшує ситуацію при обмеженому бюджеті. Існує певна послідовність дій, що дозволяє найкращим чином використовувати можливості просування в Інтернеті як організацій, так і їх товарів та послуг:

– створення власного сайту;

– використання контекстної реклами з оплатою за перехід: розміщення реклами на сайдбарах та власному сайті;

- використання можливостей ведення каналів (YouTube тощо);
- активність на форумах та ведення блогу;
- розсилання рекламної інформації електронною поштою;
- реєстрація у соціальних мережах;
- привернення уваги спостерігачів завдяки оригінальних фото тощо;

– онлайн-опитування, що дає змогу отримати правдиву інформацію щодо задоволеності споживачів до організації або її товарів чи послуг.

Як заявляє статистика сайту «ContentMarketingInstitute» [43], майже половина людей у віці від 19 до 49 років отримують новини та інформацію в Інтернеті. Що контент-маркетинг генерує в три рази більше потенційних клієнтів, ніж вихідний маркетинг та коштує на 62% дешевше. 77% користувачів читають блоги та малі підприємства з блогами отримують на 126% більше потенційних клієнтів, ніж малі підприємства без них.

Попри всі переваги роботи та просування свого бізнесу в Інтернеті Литовченко І.Л. [20], автор навчального посібника «Інтернет-маркетинг», зазначає, що є ряд обмежень, такі як:

– збільшення конкуренції: відсутність кордонів на вихід на світовий віртуальний рівень значно збільшує кількість як споживачів, так і конкурентів;

– значні витрати на перше входження в Інтернет-бізнес: це супроводжується великими різноманітними ризиками з високим рівнем невизначеності, тривалим періодом повернення інвестованого капіталу. Усі відомі приклади успішного ведення у віртуальній економіці стосується великих комерційних підприємств, які працюють як у віртуальній (онлайн), так і у реальній економіці), малі ж підприємства та торгівельні організації не витримують довготривалих первісних витрат;

– неможливість побачити, оцінити та спробувати продукцію через Інтернет: до таких товарів належать, наприклад, нестандартизовані продукти харчування, дорогі меблі, взуття, ювелірні вироби тощо;

– проблеми виконання замовлення: для багатьох компаній у напружені періоди закупівель виникають такі проблеми, як затримка доставки продукції, переплутані товари та адреси, вихід з ладу веб-сайтів через перевантаження при різкому збільшенні відвідуваності;

– небезпечність, шахрайство та конфіденційність: не всі користувачі готові розкривати номери кредитних карток в Інтернеті;

– авторські права та стандартизація: це пов'язано з цифровою природою інформації та інформаційних продуктів, які легко можна скопіювати.

Розглянувши деякі джерела стосовно Інтернет-маркетингу: його переваги та недоліки, перспективи розвитку у сучасному світі, його методи та інструменти, його подальше в провадження у бізнес та підприємства для вилучення максимального прибутку та оптимізації інформаційної системи підприємства, треба зробити власне дослідження, яке покаже можливі варіанти розвитку підприємства за рахунок цих методів.

Таким чином, бачимо позитивну перспективу розвитку підприємства, а також що торговельні підприємства потребують допомоги для покращення свого становлення. Зважаючи на швидкі темпи росту електронної комерції та онлайнпродажів, можна сказати, що впровадження методів Інтернет-маркетингу на підприємство дасть значно більші показники для його конкурентоспроможності та збільшить потік клієнтів, тим самим оптимізує інформаційну систему підприємства та збільшить обсяги продажів, що призведе до зростання самого підприємства. Саме тому є необхідність проаналізувати та провести дослідження за впровадженням методів Інтернет-маркетингу на ТОВ НКЦ «Профі Трейн». Проаналізувати вже існуючі методи Інтернет-маркетингу та визначити який чинник найбільше впливає на розвиток підприємства.

1.3. Обґрунтовування доцільності використання методів інтернетмаркетингу

Зараз Інтернет-маркетинг процвітає як ніколи. Це найефективніший засіб, що дозволяє розповісти багатомільйонній аудиторії про бізнес, продукцію чи послуги.

Так якими засобами це можна зробити? Відповідь криється у наступних пунктах:

1. Почати з сайту.

Веб-сайт повинен служити інформаційним порталом для цільової аудиторії підприємства. При відвідуванні Інтернет-ресурсу, людина повинна легко знаходити необхідну йому інформацію.

Для цього необхідно, щоб сайт був зручний і простий у використанні, ну і звичайно, щоб він містив корисний і цікавий контент.

Дуже важливо постійно підвищувати лояльність потенційних і існуючих клієнтів, бути завжди на зв'язку (давати рекомендації по телефону, поштою, сервісом онлайн-консультування).

2. Просування.

Звичайно, недостатньо просто мати web-сайт – потрібно попрацювати, щоб люди дізналися про його існування.

Просувати треба Інтернет-ресурс в пошукових системах.

Використовувати соціальні мережі – це спростить і полегшить спілкування з існуючими та новими клієнтами.

3. Аналіз конкурентів.

Одним з ефективних способів переконатися в тому, що все робите правильно – звернути увагу на конкурентів. Так можна збирати у конкурентів інформацію про те, як зберегти, розширити клієнтську базу і зробити клієнтів більш щасливими.

4. Управління репутацією.

Величезна кількість людей довіряє інформації, розміщеної в Інтернеті. Великий вплив на вибір продукції/послуги надають відгуки. Адже людям завжди хочеться порадитися, дізнатися про товар/послугу/компанію чи людину всю правду.

5. Створення Email-листа.

Email-маркетинг часто сприймають за «спам». Але можна уникнути цього, відсилаючи листи тільки тим клієнтам, хто сам підписався на новини, повідомлення від компанії.

Це найлегший спосіб – помістити форму підписки на web-сайт.

У висновку хочеться сказати, що Інтернет-маркетинг розвивається з кожним днем все сильніше. З'являються нові стратегії розвитку бізнесу в мережі Інтернет.

Отже, аналізуючи рекомендації сайту EXITERRA [16], можна відзначити, що методи Інтернет-маркетингу дійсно сприяють покращенню фінансовому та в цілому оптимізації інформаційної системи підприємства. Детальніше про Інтернет-маркетинг та його методи описано у наступному розділі, а також запропоновано алгоритм впровадження цих методів на підприємство ТОВ НКЦ «Профі Трейн».

# 2. ТЕОРЕТИКО-МЕТОДИЧНЕ ЗАБЕЗПЕЧЕННЯ ЗАСТОСУВАННЯ МЕТОДІВ ІНТЕРНЕТ-МАРКЕТИНГУ ДЛЯ ЗАЛУЧЕННЯ НОВИХ КЛІЄНТІВ

### 2.1. Опис процесу залучення нових клієнтів

Процесом, за допомогою якого ви залучаєте нових клієнтів або клієнтів у свій бізнес, є залучення клієнтів. Метою будь-якої компанії є створення стійких і систематичних стратегій придбання, які відповідають тенденціям галузі.

Незалежно від розміру вашого бізнесу, це дуже важливий аспект ведення бізнесу, крім того, що він допомагає вам отримувати прибуток. Це також є доказом тяги вашого

Залучення клієнтів – це процес залучення нових клієнтів або клієнтів до вашого бізнесу. Фахівці з залучення клієнтів використовують конкретні методи, щоб спонукати потенційних клієнтів до дій. Метою цього процесу є створення систематичної, стійкої стратегії залучення нових клієнтів і збільшення доходу для бізнесу [50].

Багато в чому цей процес схожий на маркетинг – ви шукаєте способи продемонструвати свій бренд і зв'язатися з клієнтами. Але є різниця: хоча маркетинг спрямований на підвищення обізнаності, придбання спонукає до дій. Скажімо, ви запускаєте рекламу у Facebook, націлену на ваш цільовий ринок. Показники допоможуть визначити, чи працюють ваші зусилля – ви можете відстежити, скільки людей поділилися вашим оголошенням, прокоментували його тощо. Це маркетинг.

Тим часом залучення говорить про те, що відбувається після того, як потенційні клієнти переходять на вашу сторінку або отримують ваші електронні листи. Якщо вони готові вжити заходів, купуючи ваші продукти чи послуги, це придбання. Простіше кажучи, маркетинг сприяє визнанню – придбання сприяє прибутку.

Залучення клієнтів важливо для компаній будь-якого віку та розміру. Це дозволяє вашому бізнесу:

– Заробляйте гроші, щоб покривати витрати, платити працівникам та реінвестувати в зростання.

– Покажіть докази тяги для зовнішніх сторін, таких як інвестори, партнери та впливові особи.

– Можливість систематично залучати та конвертувати нових клієнтів підтримує здоров'я та зростання компаній, а інвесторів – задоволеними.

У діловому світі ми зазвичай візуалізуємо шлях клієнта за допомогою воронки або подібної графіки, яка висвітлює етапи процесу покупки та мислення потенційного клієнта.

На рис. 2.1 наведено воронку продажів.

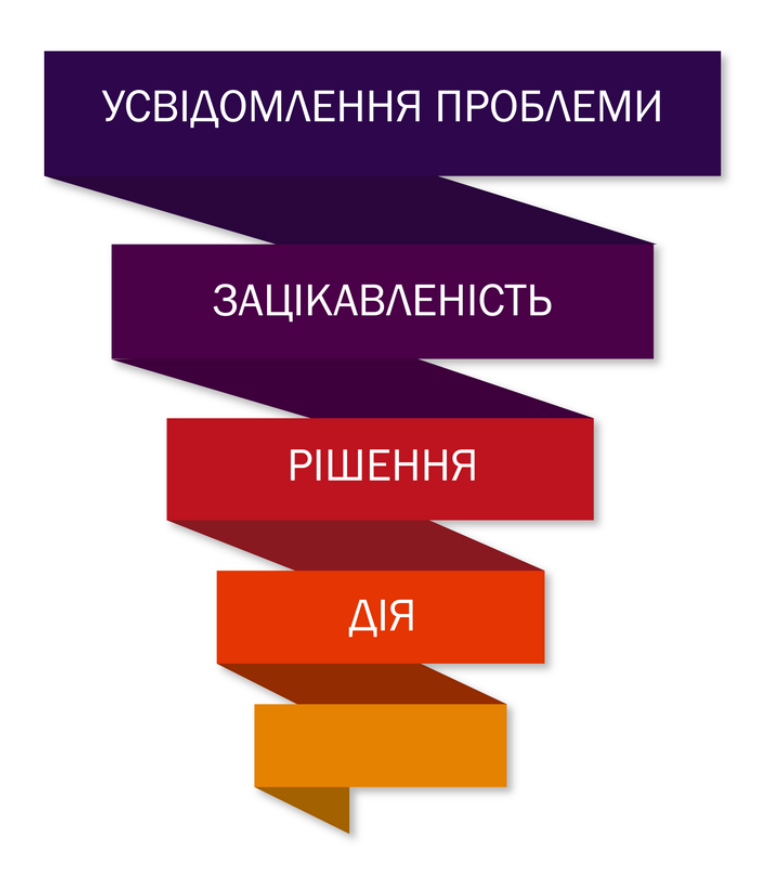

Рис. 2.1. Воронка продажів [48]

Коли споживачі рухаються по воронці, щоб стати покупцями, вони:

- Зробіть обізнаність про свій бренд
- Додайте свій продукт або послугу до їхнього пулу оцінок
- Вирішіть стати платним клієнтом вашого бізнесу

Щоб спростити процес, генерація потенційних клієнтів зазвичай відбувається у верхній частині воронки, залучення потенційних клієнтів відбувається в середині, а перетворення потенційних клієнтів відбувається в нижній частині.

А залучення клієнтів зазвичай відноситься до воронки в цілому.

Маркетинг придбання – це впровадження певних стратегій, щоб продати ваші продукти та послуги новим клієнтам. Зазвичай це вимагає співпраці та узгодження між командами маркетингу та обслуговування клієнтів.

Маркетинг придбання відрізняється від іншого маркетингу, оскільки він спеціально націлений на тих споживачів, які дізналися про ваш бренд і розглядають можливість покупки. Він також унікальний тим, що активно залучає ваші служби обслуговування клієнтів і команди успіху. У наступному підрозділі описано канали залучення нових клієнтів, що безпосередньо і є методами інтернет-маркетингу.

Канали залучення клієнтів [43] – це методи, платформи та стратегії, за допомогою яких компанії залучають нових шанувальників, читачів та потенційних клієнтів. Найкращі канали для вашого бізнесу залежатимуть від вашої аудиторії, ресурсів та загальної стратегії.

Методи залучення клієнтів можна розділити на різні типи: платні та безкоштовні, вхідні та вихідні тощо.

Нижче розглянемо деякі часто використовувані методи залучення нових клієнтів разом із деякими корисними інструментами.

2.2. Теоретичні підходи застосування методів інтернет-маркетингу

Спираючись на концепцію маркетингу, яка передбачає, що вся діяльність організації повинна мати за головну мету задоволення потреб користувачів, оскільки це – найкращій шлях досягнення власних цілей росту та підвищення рентабельності організації, а також на вище приведені визначення, можна дати наступне визначення Інтернет-маркетингу [13]. Інтернет-маркетинг – це процес використання сучасних інформаційних Інтернет-технологій при проведені маркетингових досліджень, розробки товару, встановлення ціни, доведення до споживача та впровадження нових підходів з стимулювання збуту з метою максимального задоволення потреб споживачів через інноваційну організацію матеріального та інформаційного обміну.

Сучасний маркетинг має декілька складових (див. рис. 2.2).

Інтернет-маркетинг включає в себе такі елементи системи як [3]:

– медійна реклама (рекламний продукт, орієнтований на видовищне сприйняття, привернення уваги аудиторії за допомогою зображень, відео, аудіо. У широкому сенсі сюди відносяться практично всі способи рекламування, крім прямих. У більш вузькому значенні під поняттям мають на увазі банери і відеоролики);

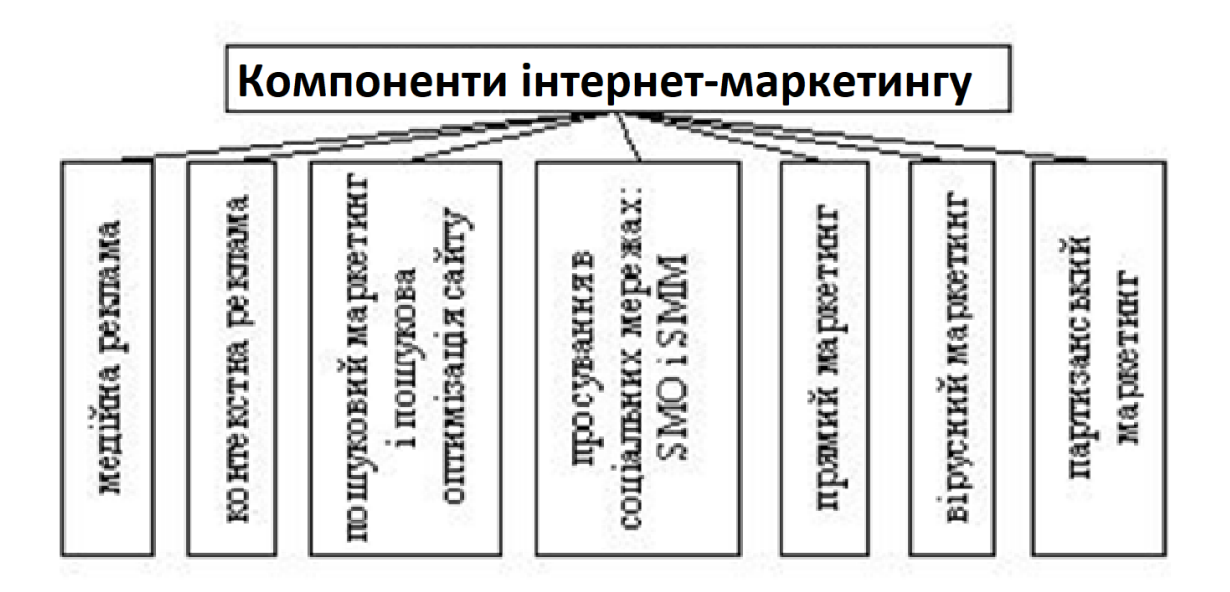

Рис. 2.2. Елементи інтернет-маркетингу

– контекстна реклама (тип інтернет-реклами, при якому рекламне оголошення показується у відповідності до змісту, обраної аудиторією, місцем, часом або іншим контекстом інтернет-сторінок);

– пошуковий маркетинг в цілому та SEO (просування веб-сайту для залучення на нього людей, які цікавляться конкретними продуктами чи послугами);

– просування у соціальних мережах: SMO (Social Media Optimization) та SMM (Social Media Marketing);

– прямий маркетинг з використанням e-mail, RSS (Really Simple Syndication – «дійсно швидке розповсюдження») тощо;

– вірусний маркетинг (розповсюдження реклами, характеризовано розповсюдженням у прогресії, де головним розповсюдником інформації є самі споживачі інформації, шляхом формування інформації, яка спроможна зацікавити нових споживачів інформації);

– інтернет-брендинг;

– e-mail-маркетинг;

– контент-маркетинг;

Programmatic (RTB) – технологія, що представляє собою аукціон рекламних оголошень в реальному часі між рекламодавцями і майданчиками.

Що стосується методів Інтернет-маркетингу, то до них належить:

– пошуковий маркетинг;

– Інтернет-реклама;

- контент-маркетинг;
- e-mail-маркетинг;
- вірусний-маркетинг.

Модель використання Інтернет-маркетингу застосовується у взаємовідносинах таких як В2В та В2С [19]. Тобто використовується у бізнесі.

Тобто є ряд методів, які можна використовувати, але котрий з них кращий, або коли який застосувати розглянемо далі.

Поняття та опис методу «Пошуковий маркетинг»

Успішне ведення бізнесу неможливе без використання необмежених інформаційних ресурсів віртуального простору. Інтернет надав новий зміст методам збирання та системам маркетингової інформації компаній. Як і в традиційному маркетингу, система маркетингової інформації для підприємства, що працює у віртуальному середовищі, складається з чотирьох основних підсистем: зовнішня, внутрішня, маркетингові дослідження та аналіз інформації, а також розробка рекомендацій з питання, що розглядається. Можна одержати різноманітну інформацію про способи її пошуку в Інтернеті. Розглянемо можливості пошуку та методи систематизації інформації [29].

Основний інструмент інтернет-маркетингу – це веб-сайт. Створення вебсайту, його правильне позиціонування в мережі Інтернет та розумне використання надають власнику величезні можливості і перспективи: зміцнення іміджу та позицій підприємств на ринку; здійснення оперативних дій маркетингу і збуту продукції; сприяння успішної конкуренції на ринку; створення сприятливого ґрунту для подальшої діяльності та розвитку підприємства. Більшість інструментів Інтернет-маркетингу мають проміжною або кінцевою метою саме залучення користувачів на веб-сайт підприємства.

Пошуковий маркетинг (розкрутка веб-сайту). Використовуючи такі інструменти Інтернет-маркетингу, як пошукова оптимізація (сукупність дій по зміні сайту і елементів зовнішнього середовища з метою отримання високих позицій в «природних» результатах пошуку по заданих запитах) і пошукова реклама (поширення інформації про сайт або компанії в пошукових системах шляхом розміщення контекстних рекламних оголошень за обраними словами) та лінкбілдинг (це процес нарощування природних посилань на сайт з метою пошукового просування. Це можуть бути соціальні мережі, блоги та тематичні інфосайти і канали, сервіси пошукової системи, новинні портали, дошки оголошень, власні сайти, тематичні каталоги тощо), веб-сайт отримує можливість розміщення на високих позиціях в результатах пошуку пошукової системи.

Необхідно розуміти, що кожний веб-сайт, який є «упакуванням» інформації конкретної організації або фізичної особи, отримує свою унікальну ІР-адресу в Інтернеті, куди здійснюється доставка інформації.

Будь-яка IP-адреса складається з двох частин – адреси (ідентифікатора) мережі, до якої підключено комп'ютер, та власне адреси (ідентифікатора) цього комп'ютера (адреси хосту).

IP-адреси (у двоїстому уявленні) є дуже зручними для комп'ютерів, але людина звикла до адреси іншого типу: країна, місто, вулиця, дім, прізвище. Саме за таким принципом і будуються доменні імена. Кожне з них, подібно до IPадреси та поштової адреси, є унікальним. Ім'я називається доменним тому, що всі комп'ютери, класифіковані за якоюсь ознакою, відносять до окремої доменної зони, або домену. Наприклад, такою ознакою може бути держава, на території якої знаходиться хост-комп'ютер. Як правило, такий домен визначається двома латинськими рядковими літерами: са – Канада, fr – Франція, сіе – Німеччина, jp – Японія, ru – Росія, ua – Україна, uk – Великобританія. Американці віддають перевагу використанню не географічних, а тематичних доменних зон, що вказують на характер діяльності установи, якій належить той чи інший хост. Такий доменний індекс визначається трьома або більшим числом літер: com – комерційна організація (банк, фірма та інше), gov – урядова установа, edu – освітня установа, 23 mil – військова організація, net – мережна організація (яка управляє частиною мережі Інтернету або входити в її структуру), org – організація, що не належить до жодного з вище зазначених типів. Нині і в інших країнах можна використовувати домени, які не обов'язково вказують на географічне розташування хосту: biz – бізнес-проект, coop – об'єднання, кооперація, info – інформаційний ресурс, int – міжнародна установа, museum – музей, name – персональний сторінка, shop – Інтернет-магазин (табл. 2.1).

Таблиця 2.1

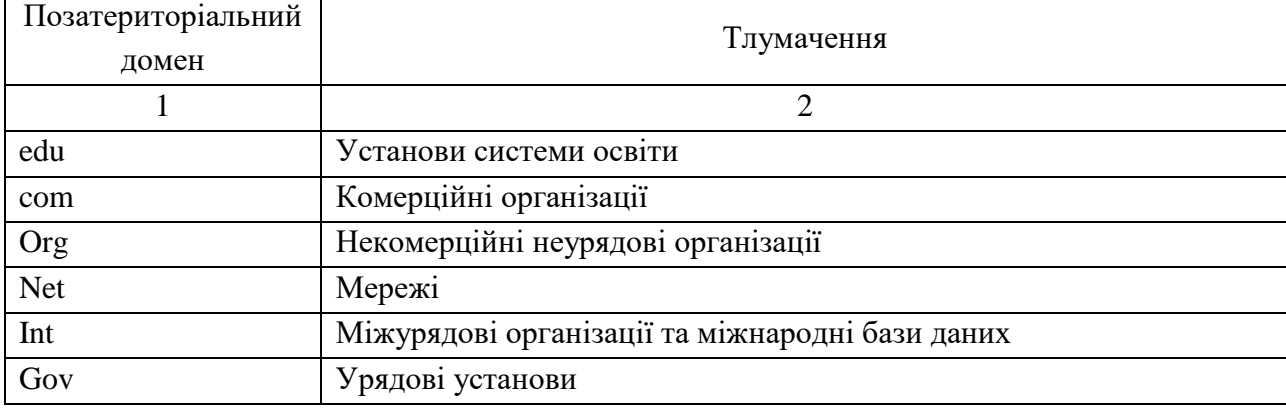

### Перелік базових доменів Інтернету

Закінчення табл. 2.1

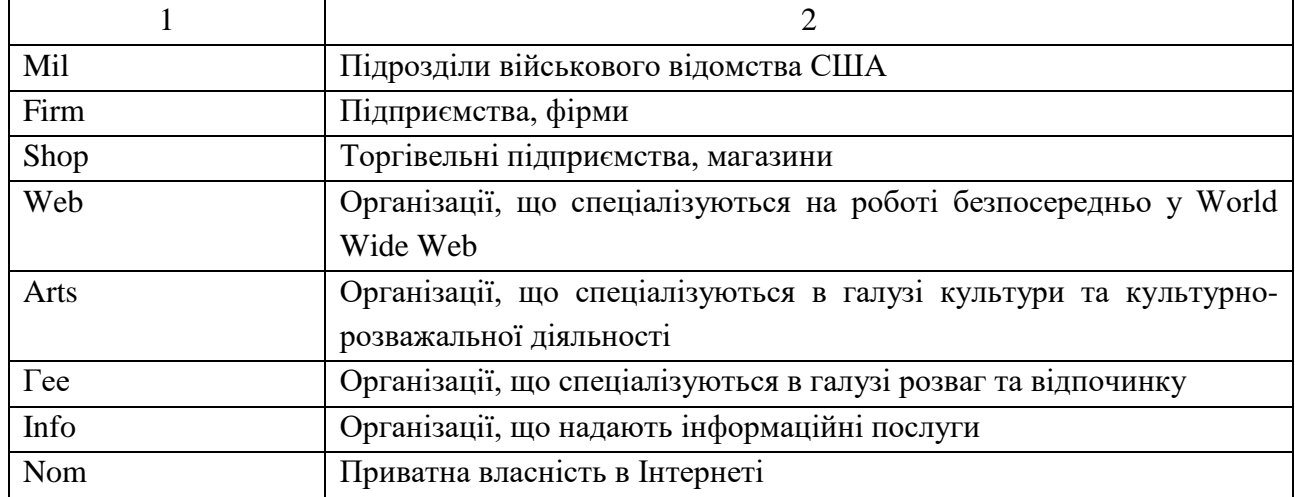

Вказані домени вищого рівня зазначають в кінці Інтернет адреси. Перед ім'ям такого домену показано домен наступного, нижчого рівня. Зазвичай, це назва компанії, якій належить той чи інший сайт або сервер, або його власне ім'я.

Розробники будь-якої веб-сторінки зацікавлені в тому, щоб її відвідувало якомога більше користувачів, тому вони самі повідомляють на пошукові вузли інформацію про свою сторінку, власноручно заповнивши спеціальну форму на сайті пошукової машини.

В сучасному Інтернеті найбільш популярні такі метапошукові системи: Brainboost, MetaLib, Clusty, Мetabot.ru, Dogpile, Nigma, FarSEER, Myriad Search, Еxactus.ru, SideStep, Іboogie. tv, Surfwax, Excite, Tooby, HotBot, Turbo10, Info.com, Vivisimo, Ixquick, WebCrawler, Krozilo, Global, FileSearch, Mamma, Metacrawler.

Популярність пошукової системи складається з безлічі чинників: якості пошуку, розмаїтості, актуальності й зручності додаткових сервісів, «розкрученості» марки. В англомовному сегменті зараз найбільш затребувані системи Google й Yahoo, у російськомовного та україномовного населення — Яндекс і Рамблер, користувачі в Україні нерідко звертаються в своїх інформаційних потребах до пошукової системи meta та порталу Bigmir.net.

Пошук за ключовими словами – найпоширеніша форма використання пошукових систем, але проблема цього підходу полягає в тому, що результат виходить досить розпливчастим і містить безліч непотрібної інформації. Найчастіше ключові слова мають кілька значень, і якісного результату можна досягти часом тільки за рахунок використання синонімів. Проте, метод перегляду вимагає занадто багато часу.

Поняття та опис методу «Інтернет-реклама»

Інтернет-реклама відрізняється високою точністю охоплення цільової аудиторії, можливістю гнучко управляти бюджетом і швидко відстежувати

ефективність рекламної кампанії [37]. Принцип роботи методу інтернет-реклами зображено на рис. 2.3.

Існує в декількох видах, кожна з яких має свої переваги і специфіку використання:

Медійна реклама

Медійна реклама – це дуже потужний іміджевий інструмент, який добре працює на посилення впізнавання торгової марки. Це розміщення текстовографічних матеріалів на сайтах, що являє собою рекламний майданчик. Як правило, медійна реклама має форму банерної реклами.

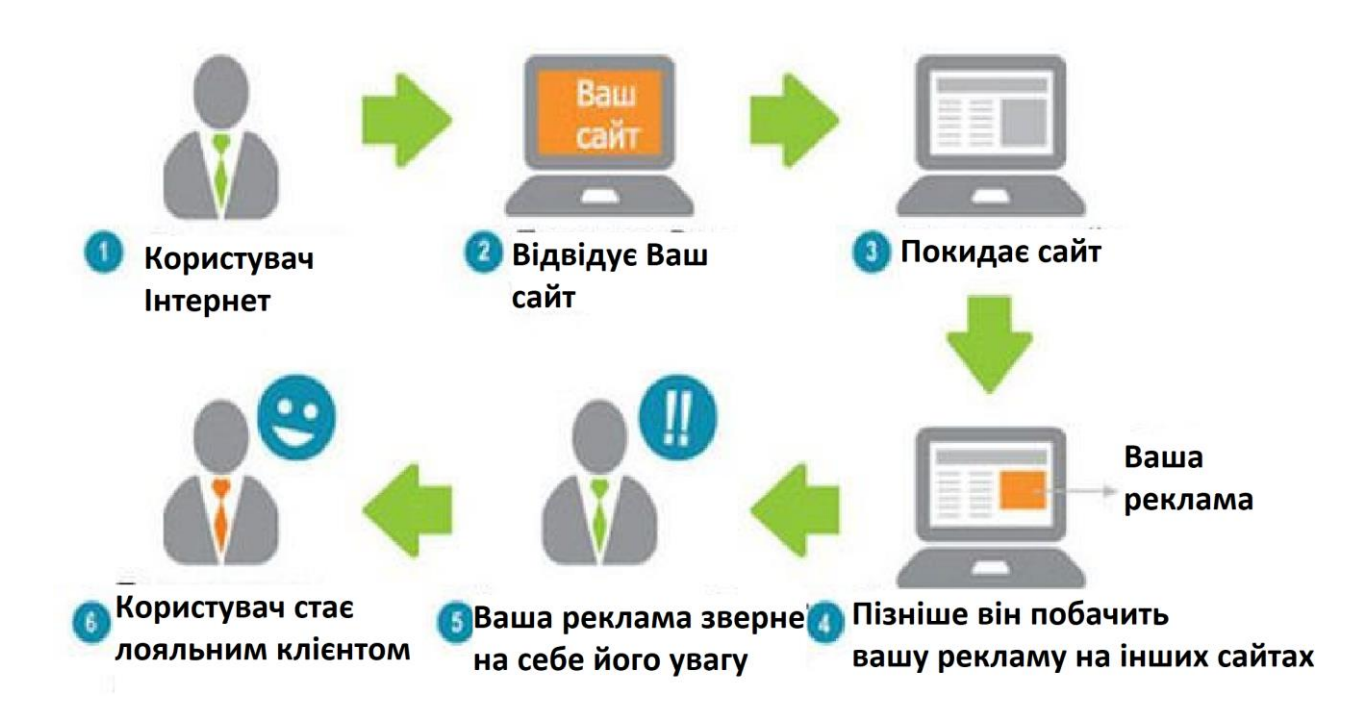

Рис. 2.3. Принцип роботи методу інтернет-реклами

Банерна реклама

Це реклама для поширення потрібної інформації в інтернеті, що використовує графічний характер (зображення, анімацію). Вона також використовується для підтримання впізнавання торгової марки.

Контекстна реклама

Реклама, яка розміщується в результатах пошуку пошукової системи, відповідних тематиці пошукового запиту, або на веб-сторінках, які відповідають тематиці рекламного оголошення. Так як контекстна реклама показується тільки тим користувачам, які цілеспрямовано шукають інформацію на тему запиту, її ефективність набагато вище звичайної. Найбільш ефективною контекстною рекламою є реклама в результатах пошуку пошукових систем, тому що

користувач шукає інформацію і відповідно більш мотивований до здійснення покупки товару або послуги.

Реклама у соціальних мережах

Ряд заходів направлених на просування Інтернет-сторінки або бренду через соціальні мережи. Вона включає в себе безпосередній зв'язок з потенційними клієнтами та швидке реагування на запити від них стосовно послуг або товару.

Геоконтекстна реклама

Реклама, яка з'являється з урахуванням місця. Тобто ви можете проходити мимо якогось закладу, а вам буде надіслано повідомлення від нього.

Вірусна реклама

Вид рекламних матеріалів, розповсюджувачами якої є сама цільова аудиторія, завдяки формуванню змісту, здатного залучити за рахунок яскравої, творчої, незвичайної ідеї або з використанням природного або довірчого послання.

Негативними аспектами цього методу Інтернет-маркетингу є роздратування потенційних споживачів із-за великої кількості спливаючих вікон, можливість зараження вірусом ПК, відволікаюча анімована реклама, примус користувача до використання технологій, потрібних тільки для перегляду реклами, не відповідність заявленої ідеї реальності та інші.

Поняття та опис методу «Контент-маркетинг»

Контент-маркетинг – це особливий підхід до просування товару, спрямований на зростання довіри споживачів. Він покликаний не акцентувати увагу на переваги товарів чи послуг, переконуючи аудиторію їх придбати — з його допомогою прагнуть принести максимальну користь.

Природний формат контент-маркетингу – це текстові описи, відео огляди, подкасти та взагалі будь-які способи розповісти про продукт максимально неупереджено. Особливу роль відіграє включення в контекст - споживачам подобається, коли опис продукту не відірвано від реальності, а дає конкретні рекомендації щодо його використання залучення даних споживачів, що в наслідок можуть обмежити доступ до своїх сторінок;

Загалом такий підхід формує довіру людей та впевненість у тому, що вони мають справу з професіоналами. Сьогодні дуже важко самостійно зорієнтуватися у величезному потоці речей. Тому ми звертаємо увагу на тих постачальників товарів та послуг, які демонструють свою професіоналізм, готовність допомогти у виборі, направити та дати найкращі рекомендації недосвідченим користувачам.

У такій ситуації важливою складовою бізнесу стає майданчик та формат для комунікації з цільовою аудиторією [43]. Причому, комунікація має бути не уривчаста та епізодична. Це має бути постійний контакт, потік цінної інформації, що дозволяє краще розібратися в продукті, його властивості та застосування.

Контент-маркетинг не продає товар чи послугу тут і зараз – його ефект довгостроковий. У тривалій перспективі він працює на підвищення довіри та лояльності аудиторії. Однак його результати теж необхідно рахувати та аналізувати. У цьому найкращий помічник – наскрізна аналітика.

Контент-маркетинг має такі переваги:

– ведення продажів за допомогою контенту, що приваблює аудиторію;

– підвищення впізнання бренду;

– менший бюджет, ніж під час просування іншими рекламними способами;

– покращення позицій сайтів у пошуковій видачі;

– збільшення трафіку на сайті;

– зміцнення авторитету компаній у очах громадськості та конкурентів, формування експертного статусу.

Контент-маркетинг органічно подає інформацію комерційного характеру. При цьому вона цікава для клієнтів, що вигідно відрізняє цей метод від інших.

Також є й недоліки:

– результат напрацьовується з часом, оскільки трафік та зацікавленість користувачів формуються природним чином;

– великі тимчасові витрати на підготовку контенту;

– складності виміру ефективності методу за допомогою стандартних метрик;

Для реалізації стратегії слід залучити контент-маркетологів з досвідом роботи, щоб публікації були затребуваними та релевантними інтересам аудиторії.

Поняття та опис методу «Е-mail-маркетинг»

Е-mail-маркетинг (прямий маркетинг, директ-маркетинг). Е-mail маркетинг представляє собою індивідуальні розсилки по електронній пошті. Дає можливість при відносно низьких витратах поширювати інформацію серед широкого кола конкретних потенційних клієнтів і відстежувати їх реакцію [49].

Існує декілька видів Е-mail-маркетингу:

– списки розсилки – це так звані розсилки на регулярній основі, користувачі котрі самі підписалися на ці розсилки та можуть в будь-який момент скасувати свою підписку. Вони бувають відкриті (для всіх бажаючих), закриті (людей певного кола), безкоштовні та платні.

– дискусійні листи: вони зазвичай створюються для обміну інформацією, обговорення питань на визначену тематику на відміну від списків розсилки.

– розсилка новин сервера: можна сказати, що майже та ж підписка на певні новини від веб-сторінки;

– е-mail-автовідповідачі: дуже зручний спосіб висловити підтвердження/скасування якоїсь дії;

– індивідуальні листи: надходження листа з певною інформацією для певної людини або організації.

Не зважаючи на те, що цей метод є найпростішим у своєму використанні, все одно є мінуси його. Наприклад те, що через велике надходження листів на електронну пошту користувачів, вона заноситься до спаму, що не є вигідним для власника підприємства.

Отже, проаналізувавши всі методи Інтернет-маркетингу, необхідно зважувати направленість розвитку підприємства: аналізувати цільову аудиторію, вибирати платформи впровадження ідеї та потреби споживачів. Використання одного методу Інтернет-маркетингу не буде оптимізувати інформаційну систему підприємства, що призведе до нових витрат та потреби в подальшому вдосконаленню системи.

На основі аналізу кожного з методів, можна сказати що найвпливовішими методами оптимізації є метод пошукового маркетингу, контент-маркетингу та Інтернет-реклама. Це означає, що для оптимізації інформаційної системи підприємства треба застосовувати комплексний підхід (використання декількох методів Інтернет-маркетингу). Адже без пошукового маркетингу не буде основного потоку клієнтів, що користується мережею Інтернет; без контентмаркетингу не буде додаткового залучення клієнтів та розповсюдження бренду/товару чи послуги підприємства; Інтернет-реклама вірусний маркетинг виступають як додаткові інструменти залучення нових споживачів; е-mailмаркетинг – метод для підтримки та стимулювання все існуючих клієнтів та як ще додатковий спосіб залучення нових користувачів.

2.3. Використання SEO-оптимізації для покращення процесу залучення нових клієнтів

SEO або пошукова оптимізація це набір стратегій оптимізації сайтів, блогів і сторінок в Інтернеті, які спрямовані на покращення позиції в результатах

органічних пошукових систем. Простими словами, SEO – це процес покращення вашого сайту для підвищення його видимості, коли люди шукають продукти чи послуги, пов'язані з вашим бізнесом, у Google, Bing та інших пошукових системах. Чим кращу видимість ваших сторінок у результатах пошуку, тим більша ймовірність, що ви привернете увагу та залучите потенційних і наявних клієнтів до свого бізнесу.

Кожен пошук дає можливість вашому бренду запропонувати найкращу відповідь на те, що шукають користувачі.

Зосереджуючись на цьому, у вас є кращі шанси підвищити свою видимість і кількість кліків, отримати більше органічного трафіку та підвищити результати за допомогою своєї присутності в Інтернеті.

SEO відіграє роль у SEM (маркетингу в пошукових системах), який охоплює всі стратегії пошукових систем, включаючи платні оголошення та спонсорські посилання [48].

З іншого боку, SEO використовує лише органічні стратегії і не охоплює покупки медіа. Це призводить до більшої рентабельності інвестицій (ROI) і нижчої вартості залучення клієнтів (CAC) за допомогою SEO.

Робота пошукової системи складається з трьох етапів:

– Сканування: пошукові системи сканують веб-контент за допомогою ботів. У Google він відомий як Googlebot. Ці боти стежать за посиланнями в Інтернеті, шукаючи нові й оновлені сторінки.

– Індексація: після цього скановані сторінки додаються до індексу пошукової системи, який слугує величезною бібліотекою для вмісту Інтернету. Там сторінки організовані відповідно до інформації, яку про них зібрав бот, наприклад, час завантаження та ключові слова.

Ці процеси сканування та індексування відбуваються безперервно. Боти завжди знаходять і організовують вміст в Інтернеті . Але порядок, у якому вони відображають свої результати користувачам, визначається за допомогою ранжування.

– Ранжування: це відбувається щоразу, коли користувач щось шукає – це в центрі уваги SEO. Відповідно до ключових слів, які використовуються в пошуку, Google швидко переглядає свій індекс, щоб знайти сторінки, які збігаються з цими термінами, і відповісти на запитання. Таким чином, класифікація визначається найкращим співвідношенням між ключовими словами та рядом факторів ранжирування, які складають алгоритм пошуку. Вони забезпечують кращу взаємодію з користувачем і, як наслідок, підвищують позицію вашої сторінки в результатах пошуку [50].

SEO – це не те, що люди шукають, а те, що вони хочуть знайти.

Для цього оптимізація на сторінці має зосередитися на намірах пошуку користувача, який варіюється від пошуку до пошуку, щоб ваші сторінки та вміст відповідали тому, що вони сподіваються знайти.

Ось де зосередженість Google на тому, щоб дати користувачам те, що вони шукають. Наприклад, обробка природною мовою та аналіз місцезнаходження користувача є елементами, які допомагають визначити їхні наміри.

Отже, завданням для стратегії SEO на сторінці та ринку контенту є розуміння намірів пошуку, як це робить Google, щоб надати користувачам те, що вони шукають.

А тепер детальніше про кожен компонент пошукової оптимізації.

Довжина вмісту.

Довжина вмісту зазвичай впливає на його рейтинг, але це не є прямим фактором рейтингу в алгоритмі. Довші твори, як правило, повні, містять більше деталей і глибше входять в тему. Завдяки цьому вони краще відповідають на запитання користувачів. Відповідно, найкращою довжиною є та, яка найкраще відповідає на запитання користувача .

Обсяг постів.

Кількість публікацій також має тенденцію віддавати перевагу класифікації, оскільки чим більше вмісту ви публікуєте, тим більше шансів отримати високий рейтинг. Немає сенсу публікувати сотні неактуальних і не вирішуючих запитань користувачів – насправді це контрпродуктивно.

Аналогічно, мати велику кількість публікацій, коли ви запускаєте свій блог, а потім не оновлюєте його, не приносить переваг.

Створення вмісту має бути постійним процесом, щоб залучити лояльну аудиторію та показати Google, що те, що ви пропонуєте, свіже та актуальне.

Можливість сканувати.

Можливість сканування – це те, як текст представляє динамічне читання , використовуючи такі ресурси, як субтитри, списки, жирний шрифт і зображення.

Використання ключових слів і семантика.

Використання ключових слів під час написання тексту важливо, щоб Google правильно індексував сторінку з потрібними термінами. Google розуміє, як люди використовують мову, і не шукає точних збігів ключових слів. Саме це робить семантику настільки важливою для SEO.

Теги заголовків.

Заголовок сторінки на вкладках браузера та коли ви ділитеся посиланнями в соціальних мережах, це тег Title. Теги заголовків є основними для роботи Googlebot, щоб зрозуміти ключову тему сторінки, а також для користувачів.

Зрештою, заголовок є першим контактом читача з текстом і може вплинути на те, чи він клацне, щоб прочитати його чи ні. Завдяки такому прямому впливу на ваш рейтинг кліків цей тег є одним із найважливіших факторів на сторінці.

Тому, як частина вашої стратегії SEO, цей тег повинен містити ваше ключове слово, а також стимулювати вашого користувача отримати доступ до вашої сторінки.

Метаопис.

Метаописи – це опис сторінки, яка з'являється в результатах пошукової системи, фрагмент сторінки із заголовком та URL-адресою [41]. Вони також служать способом спонукати користувачів отримати доступ до сторінки, тому вони повинні бути переконливими та описовими щодо того, що пропонується.

Але все одно важливо переконатися, що ваше ключове слово відображається в ньому, оскільки воно буде виділено жирним шрифтом, якщо воно збігається з тим, що шукав користувач. Метаописи привертають більше кліків, тому опосередковано впливають на ваші результати.

URL-адреси.

URL-адреси також є цілями для робота Googlebot. URL-адреси сторінок скануються, щоб зрозуміти їх центральний фокус, оскільки вони зазвичай використовують терміни, які узагальнюють їх вміст. Вони мають бути зрозумілі користувачам і читачам.

Зображення.

Google все ще не може повністю зрозуміти зміст зображення, тому треба використовувати оптимізацію зображень для SEO. Ця стратегія дозволяє надавати текстові дані про зображення . Це може включати альтернативний текст (тег alt), назви файлів, підписи зображень, URL-адреси зображень та контекст (текст навколо зображення).

Важливим компонентом тут є альтернативний текст, який є основоположним для досвіду людей з вадами зору, оскільки програма зчитування з екрана зчитує альтернативний текст, щоб описати зображення для користувача. Альтернативний текст завжди повинен бути описом зображення та містити ключове слово.

Завдяки цим елементам Google може зрозуміти, що на зображенні, правильно індексувати його в пошуку зображень Google, і воно стає ще одним джерелом трафіку.

Внутрішні посилання.

Мережа внутрішніх посилань вашого сайту також відіграє певну роль у SEO на сторінці. Основна функція посилань між внутрішніми сторінками – направляти навігацію та вести користувача (і пошукові системи) до іншого релевантного вмісту.

Але вони також мають технічну функцію SEO. Мережа внутрішніх посилань допомагає Google знайти ваш вміст і краще зрозуміти ваш сайт, оскільки розкриває ієрархію між сторінками .

Технічне SEO є ключовою частиною SEO на сторінці. Він включає всі оптимізації, які ви можете внести до внутрішньої структури сайту – коду та базової архітектури – щоб зробити його швидшим і легшим для розуміння, сканування та індексації.

Використовуючи посилання на інші сторінки сайту, ви формуєте так звану карту сайту. Карта сайту – це документ, який викладає взаємозв'язок між усіма сторінками сайту та інформацією про них, наприклад, коли вони були останнє оновлені або як часто вносяться зміни.

Її функція в SEO [39] – надавати цю інформацію пошуковим системам, щоб полегшити пошук та індексацію URL-адрес. Хоча пошукові системи вже отримують цю інформацію через своїх ботів, карти сайту спрощують процес і забезпечують індексацію всіх сторінок.

На рис. 2.4 наведена схема ієрархії сторінок сайту.

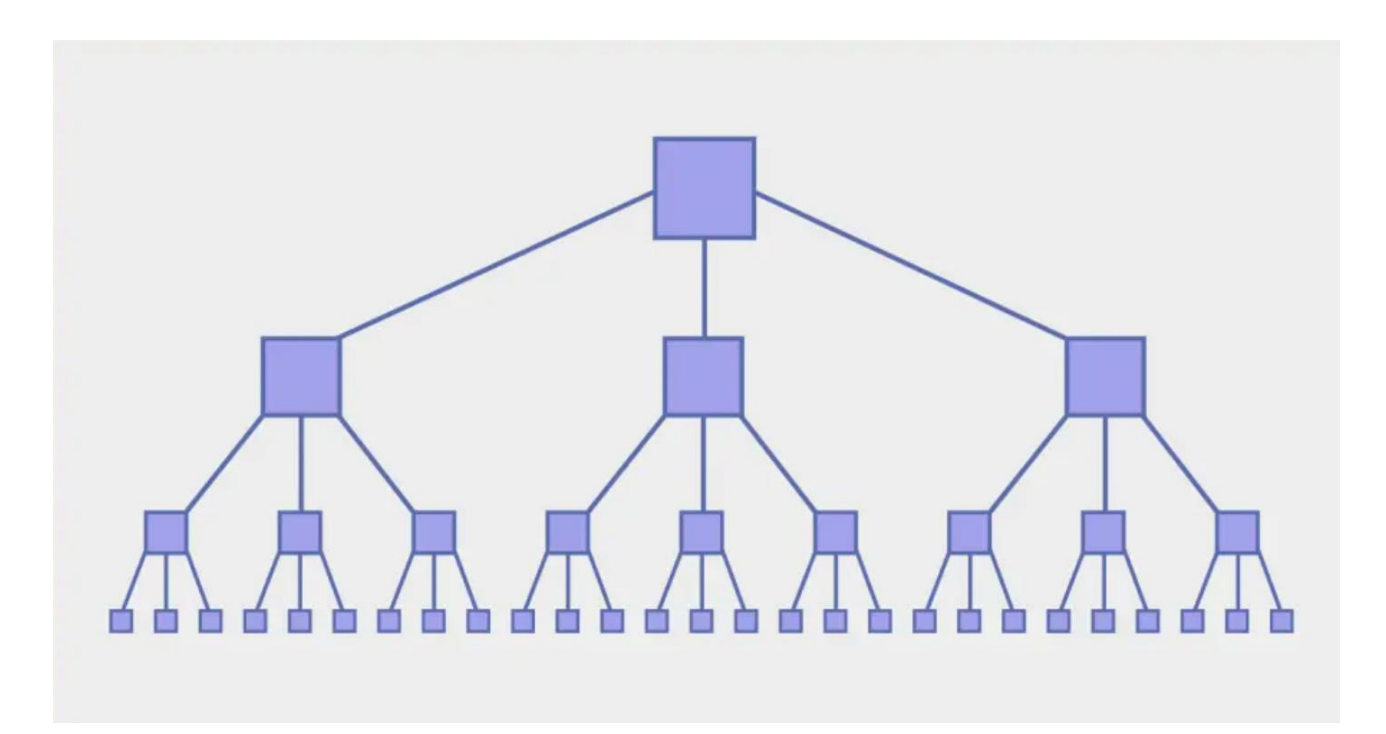

Рис. 2.4. Схема ієрархії сторінок сайту

SEO аудит.

SEO-аудит – це важливий крок, щоб переконатися, що ви виконуєте його як частину своєї технічної стратегії SEO, особливо на початку вашого проекту оптимізації.

Його можна використовувати для виявлення проблем, пов'язаних із швидкістю сторінки, зручністю використання (особливо для мобільних пристроїв), скануванням та іншими помилками, які впливають на навігацію користувачів і рейтинг сайту .

Нижче наведено кілька елементів, які може діагностувати аудит:

- непрацюючі посилання;
- помилки сканування;
- помилки перенаправлення;
- дубльований вміст;
- заблоковані сторінки (robots.txt, no-index, nofollow);
- сторінки, які повільно завантажуються.

Отже, використовуючи SEO-оптимізацію, можна значно збільшити трафік свого сайту, що збільшить потік клієнтів підприємства. А також допоможе вивести посилання свого сайту на верхні позиції в списку запропонованих сторінок у пошуковій системі.

2.4. Моделі, алгоритми та аналіз їх адекватності при розв'язанні завдань дослідження

Слід розглядати мережу Інтернет не як окремий рекламний канал, а як невід'ємну частину бізнесу в ХХІ столітті та невід'ємну частину маркетингу в будь-який компанії. Це означає, що при розробці програми Інтернет-просування продукції будь-якого підприємства, необхідно враховувати інструменти, які можуть знадобитися компанії за межами Інтернету. Це можуть бути CRMсистеми [36], веб-сервіси, системи аналітики роботи сайту та підприємства, сервіси IP-телефонії, інтеграція корпоративного сайту з даними системами і сервісами. Дані інструменти необхідно використовувати для збільшення ефективності програм Інтернет-просування та подальшого розвитку та оптимізації процесів збуту підприємства.

Аналіз результатів після впровадження методів інтернет-маркетингу можна зробити різними інструментами, серед них найрозповсюдженішим є Google Analytics [34].

Google Analytics (GA) – це безкоштовний інструмент відстеження, який пропонує Google, і він показує вам, як відвідувачі використовують ваш веб-сайт.

Скажімо, ви володієте магазином електронної комерції і хочете знати, скільки користувачів відвідує ваш веб-сайт. За допомогою Google Analytics ви можете точно побачити кількість відвідувачів вашого магазину, звідки вони приходять, яким пристроєм користуються та багато іншого.

Google Analytics надає інформацію про поведінку користувачів, яка може бути критичною для вашого бізнесу. Існує багато причин, чому треба використовувати Google Analytics.

Ось деякі з його переваг:

– Вимірює ефективність вашого веб-сайту.

– Перевіряє, чи працюють ваші маркетингові зусилля.

– Який тип вмісту створити або продукти розмістити на своєму веб-сайті.

– Розділяє користувачів на різні сегменти (наприклад, вік, стать, країна, пристрій тощо).

– Оптимізує сторінки веб-сайту, щоб збільшити кількість конверсій.

Статистика збирається за допомогою лічильника Google Analytics на сервері компанії. На всіх сторінках веб-ресурсу розміщується так званий кодлічильника JavaScript. Хід роботи цього лічильника представлений на рис. 2.5.

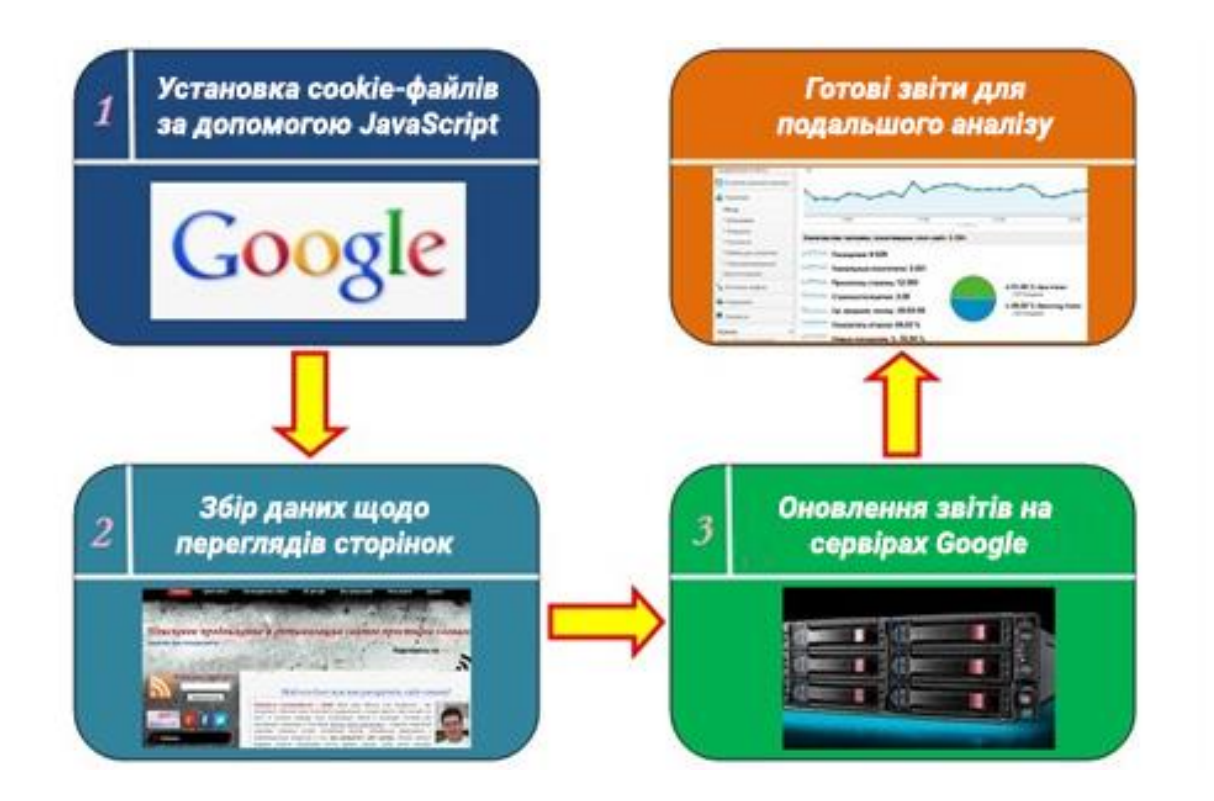

Рис. 2.5. Схема роботи Google Analytics

1. На першому етапі користувачі переходять на веб-ресурс з розсилки, за посиланням з інших сайтів, з видачі пошукової системи за якимось запитом, за прямим переходом (коли користувач набирає назву сайту в адресному рядку) або якимось іншим шляхом. Після переходу вони потрапляють на веб-сайт з кодом Google Analytics. Тут інформація про них і їхніх діях автоматично відстежується і записується (наприклад, URL сторінки, роздільна здатність дисплея пристрою користувача, дані про час сесії і тощо). Потім генерується перелік файлів cookies, який в подальшому дозволить ідентифікувати відвідувача.

2. Код лічильника Google Analytics не тільки стежить за користувачем, але і відправляє дані про нього на сервери для подальшої обробки.

3. Через певний проміжок часу (для маленького сайту об'ємом до 50 тис. сторінок – це приблизно 1 годину) сервер обробить отримані дані і оновить звіти користувачів в GA. Формування звітів займає деякий час (від 3 годин до 2 діб).

Дані про відвідуваність у Google Analytics:

Кількість сторінок, переглянутих користувачами. Ця характеристика показує, на якій кількості сторінок були відвідувачі.

Кількість сесій. Під сесією мається на увазі серія переглядів веб-порталу одним користувачем. Якщо після певного часу відвідувач більше не переходив на сайт, його сесія вважається закінченою.

Аудиторія сайту. Під аудиторією сайту припускають кількість відвідувачів, які переглянули цей веб-ресурс за певний час.

Кількість нових відвідувачів [52]. Це число користувачів, які відвідали сайт вперше.

А детальніше про можливості цього інструментарію.

Основними його перевагами є формування звітів за категоріями.

Звіт у реальному часі

Звіт у реальному часі показує кількість користувачів на вашому веб-сайті зараз. Сюди ви переходите, щоб побачити активність вашого веб-сайту в реальному часі.

У розділі Огляд ви можете побачити найактивніші сторінки свого вебсайту, кількість відвідувачів на цих сторінках у режимі реального часу та країну, з якої вони перебувають.

Realtime звіти відмінно підходять для вимірювання продуктивності недавньої кампанії, як продажі, або просування контенту в соціальній медіа.

Оглядовий звіт покаже всю важливу інформацію. Але ви можете використовувати більше параметрів, як від джерела трафіку, вмісту, події та місцезнаходження, щоб отримати докладнішу інформацію про ефективність вашого веб-сайту в реальному часі.

Звіт про аудиторію

Звіт про аудиторію в Google Analytics розбиває трафік вашого веб-сайту. Якщо ви хочете дізнатися вік ваших відвідувачів або пристрій, який вони використовують для перегляду вашого веб-сайту. ви можете перейти до розділу аудиторії.

На рис. 2.6 зображено екранний знімок звіту аудиторії.

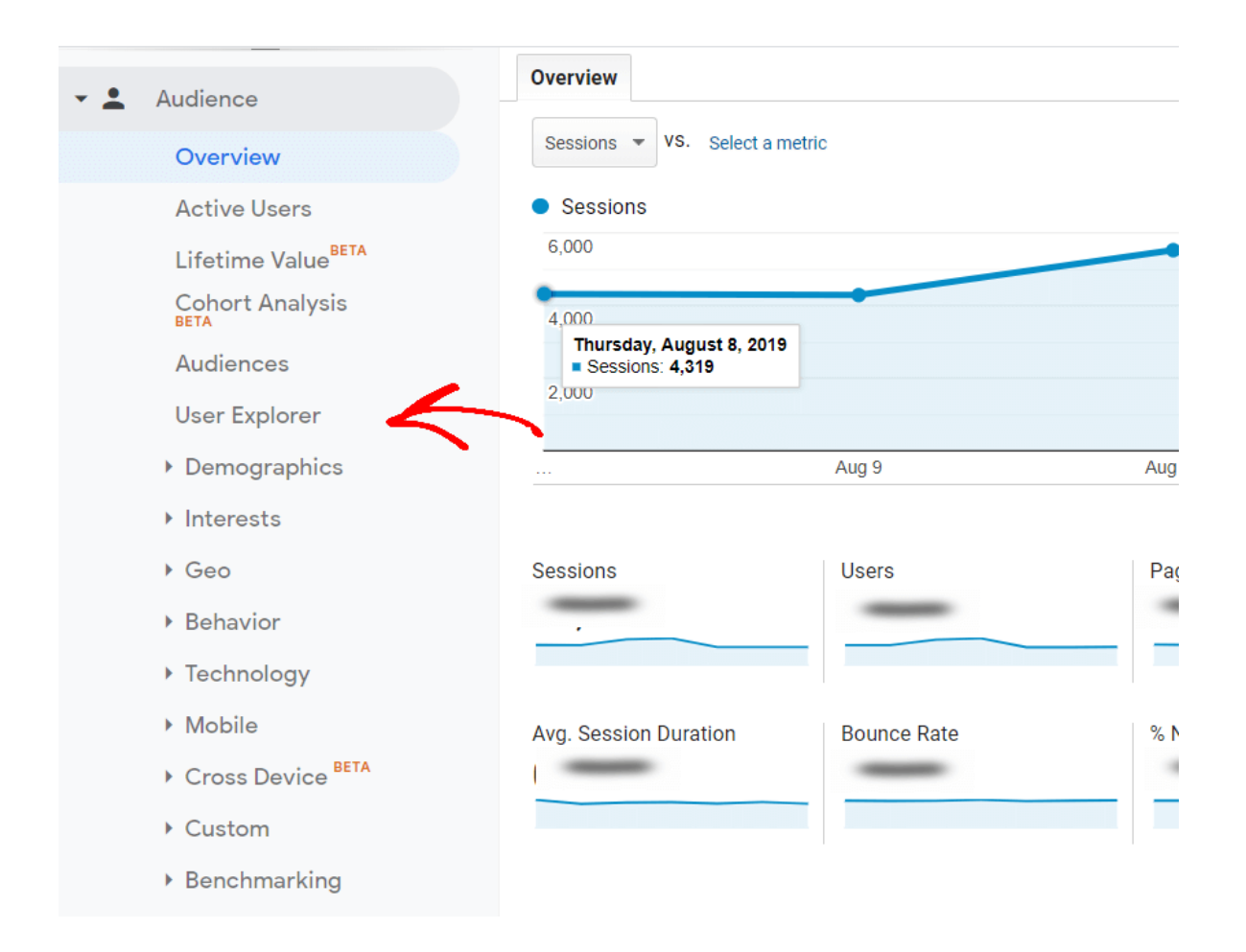

Рис. 2.6. Екранний знімок звіту аудиторії

Як ви можете бачити на панелі зліва, у звіті про аудиторію в Google Analytics є більше звітів. Більшість із цих звітів легко читати, і ви можете використовувати дані відповідно до ваших потреб.

Наприклад, ви можете використовувати демографічний звіт, щоб перевірити вік і стать ваших відвідувачів.

І якщо ви виберете звіт Гео, він покаже вам країни з найбільшим трафіком. Таким чином, ви можете налаштувати свої продукти, створювати контент і оптимізувати цільові сторінки для відвідувачів з різних регіонів (див. рис. 2.7).

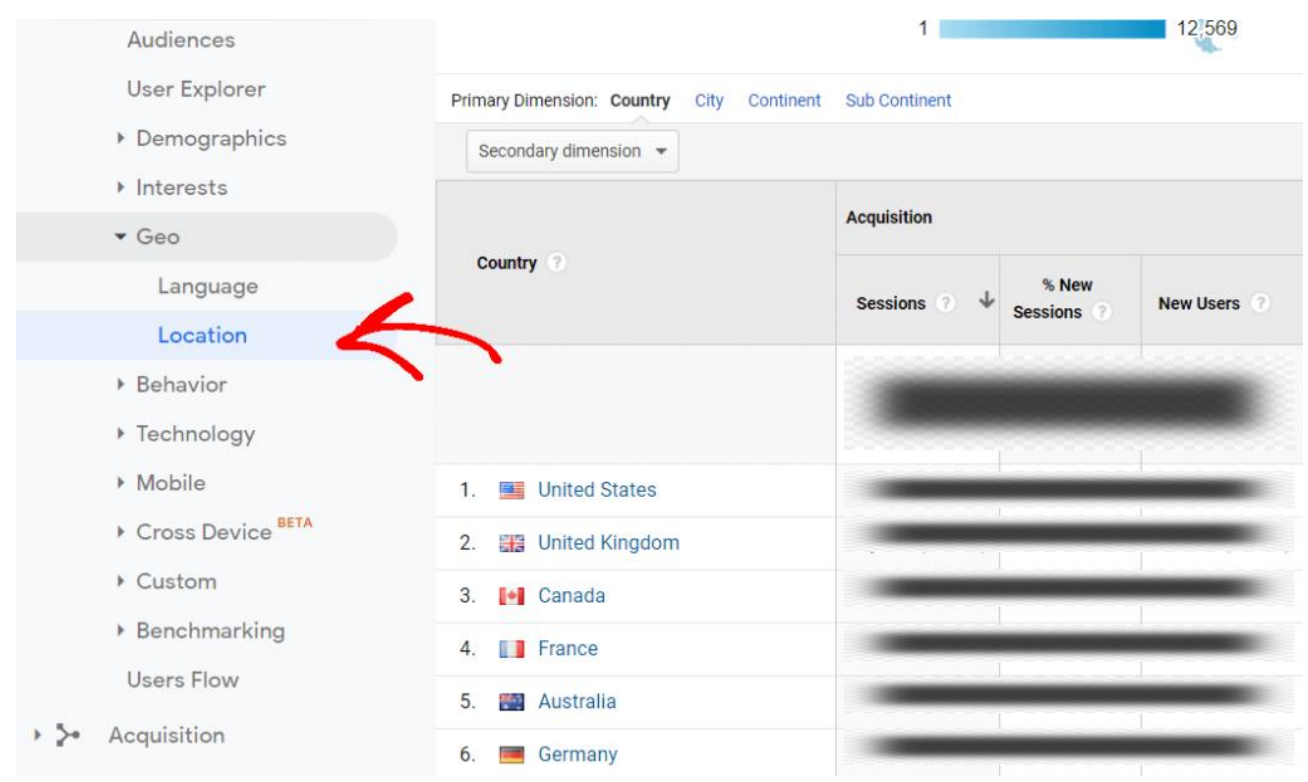

Рис. 2.7. Екранний знімок звіту аудиторії за локацією

Ще один важливий звіт, який ви можете використовувати, – це мобільний в розділі аудиторії. Він покаже вам, який пристрій використовують відвідувачі для перегляду вашого веб-сайту [18].

Наприклад, якщо більше відвідувачів приходить з мобільних пристроїв, ніж із комп'ютерів, вам потрібно переконатися, що ваш веб-сайт оптимізовано для мобільних пристроїв (відповідає мобільним). На рис. 2.8 зображено екранний знімок звіту пристроїв, якими користувалися відвідувачі сайту.

Звіт про придбання

Коли ви починаєте роботу з Google Analytics, звіти про залучення надзвичайно корисні. Він розповість вам, як трафік потрапляє на ваш веб-сайт.

Google Analytics розділить ваш веб-трафік на чотири категорії:

Звичайний пошук: це трафік, який надходить від пошукових систем, таких як Google або Bing.

Прямий: це трафік, який надходить, коли хтось вводить URL-адресу вашого веб-сайту, відкриває ваш веб-сайт через закладку або коли Google не може розпізнати джерело трафіку

Реферал: це трафік, який надходить з будь-якого джерела, крім пошукових систем, наприклад, посилання на інший веб-сайт або відео YouTube.

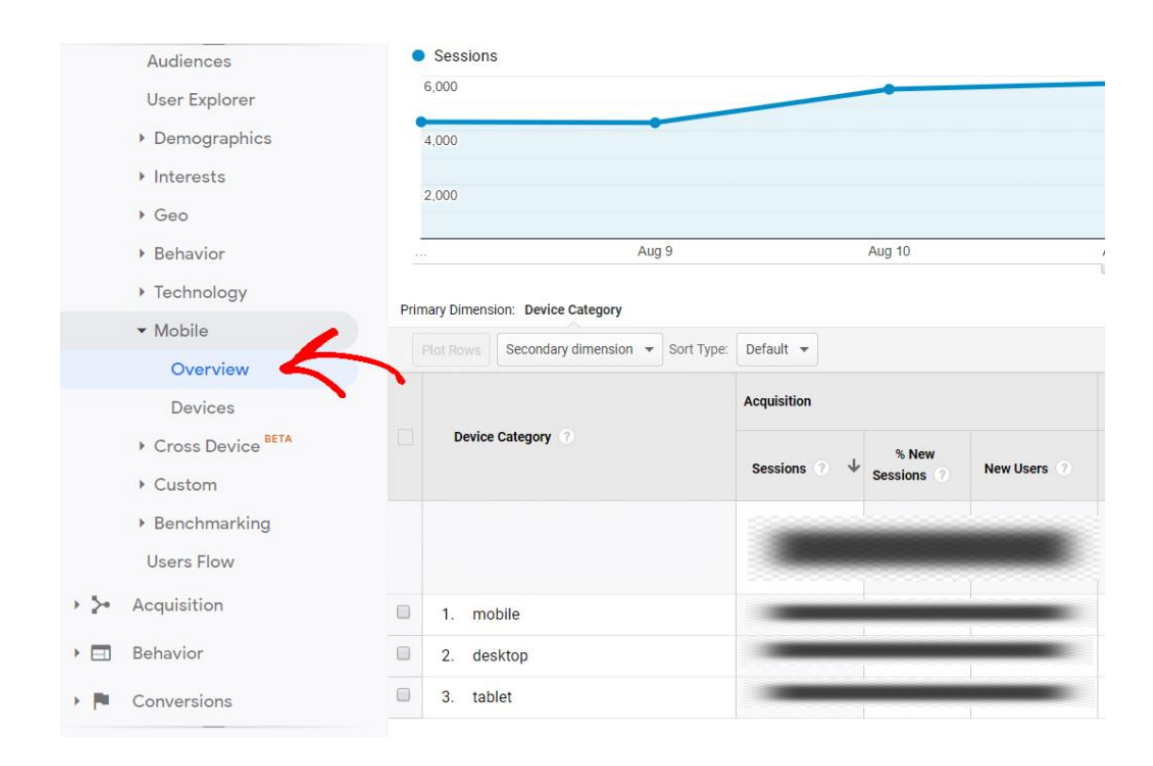

Рис. 2.8. Екранний знімок звіту пристроїв, якими користувалися відвідувачі сайту

Соціальний: це трафік, який надходить із соціальних мереж, таких як Facebook або Twitter.

На рис. 2.9 наведено екранну форму звіту про придбання.

Аналогічно ви можете використовувати рефералів щоб дізнатися, які джерела рефералів приносять багато трафіку.

| $\mathbf{r}$<br>Customization        | Primary Dimension: Source / Medium Source Medium Keyword<br>$Other -$ |                                     |                              |                                                    |  |  |
|--------------------------------------|-----------------------------------------------------------------------|-------------------------------------|------------------------------|----------------------------------------------------|--|--|
|                                      | Plot Rows                                                             | Secondary dimension -<br>Sort Type: | Default $\blacktriangledown$ |                                                    |  |  |
| <b>REPORTS</b>                       |                                                                       |                                     |                              |                                                    |  |  |
| Realtime<br>$\mathbf{F}(\mathbf{t})$ |                                                                       | Source / Medium ?                   | <b>Acquisition</b>           |                                                    |  |  |
| $\frac{9}{2}$<br>Audience            |                                                                       |                                     | Sessions                     | % New<br><b>New Users</b><br>71<br><b>Sessions</b> |  |  |
| Acquisition<br>- >∙                  |                                                                       |                                     |                              |                                                    |  |  |
| Overview                             |                                                                       |                                     |                              |                                                    |  |  |
| • All Traffic                        |                                                                       |                                     |                              |                                                    |  |  |
| Channels                             | 0<br>$\mathbf{1}$ .                                                   | google / organic                    |                              |                                                    |  |  |
| Treemaps                             | 2.                                                                    | (direct) / (none)                   |                              |                                                    |  |  |
| Source/Medium                        | $\Box$<br>3.                                                          | bing / organic                      |                              |                                                    |  |  |
| Referrals                            | $\Box$<br>$\mathbf{A}$ .                                              | duckduckgo / organic                |                              |                                                    |  |  |
| ▶ Google Ads                         | $\Box$<br>5.                                                          | yahoo / organic                     |                              |                                                    |  |  |
| ▶ Search Console                     | $\Box$<br>6.                                                          | baidu.com / referral                |                              |                                                    |  |  |

Рис. 2.9. Екранна форма звіту про придбання

Як бачите, за допомогою звітів про залучення ви можете знайти джерела трафіку для свого веб-сайту та створити різні сегменти .

Маючи цю інформацію, ви будете знати, куди інвестувати свій час і гроші. Наприклад, якщо вам не вистачає органічного трафіку, вам потрібно більше зосередитися на пошуковій оптимізації (SEO) [31].

Ви навіть можете інтегрувати свій обліковий запис Search Console та Google Ads із Google Analytics. Обидва звіти можна знайти в розділі Залучення.

Звіт про поведінку

Коли справа доходить до того, щоб з'ясувати, що роблять відвідувачі на вашому веб-сайті, вам потрібно подивитися на поведінку звіт в Google Analytics.

У своєму огляді він покаже вам короткий знімок поведінки ваших відвідувачів:

Перегляди сторінок : загальна кількість сторінок, які переглянули ваші відвідувачі.

Унікальні перегляди сторінки : коли окремий користувач переглянув певну сторінку принаймні один раз на вашому веб-сайті.

Середній час на сторінці : це середня кількість часу, яку відвідувач витрачає на перегляд веб-сторінки на вашому веб-сайті.

Показник відмов : відсоток відвідувачів, які переглядають лише одну сторінку та залишають її, взаємодіючі з нею

Відсоток виходу : він говорить вам, як часто відвідувачі залишають сторінку вашого веб-сайту (або набір сторінок)

Окрім цих показників, ви також можете побачити найефективніші сторінки свого веб-сайту та багато іншого.

Визначившись з процесом залучення клієнтів за допомогою методів інтернет-маркетингу та SEO-оптимізацією, можна зробити висновок, що дійсно цифрові технології є одним з найефективнішим способів залучення нового клієнта до підприємства.

А за допомогою Google Analytics можна вміло та легко вести статистику відвідувачів сайту: дізнатися їхні демографічні та соціальні характеристики, визначити на який товар є більший попит, робити звіти діяльності сайту та налаштовувати пошукову оптимізацію.

На підставі всіх теоретично-методичних досліджень та знань, у наступному розділі представлено алгоритм впровадження методів інтернетмаркетингу та їх вибір згідно цілей підприємства, а також результати дослідження до та після впровадження цих методів для розвитку підприємства.

# 3. МОДЕЛЮВАННЯ ПРОЦЕСУ УДОСКОНАЛЕННЯ ІС ПІДПРИЄМСТВА МЕТОДАМИ ІНТЕРНЕТ-МАРКЕТИНГУ

## 3.1. Моделювання отриманих теоретичних результатів досліджень

На підставі описаних у попередньому розділі методів Інтернетмаркетингу, було розроблено алгоритм (поетапний) впровадження цих методів на підприємстві, який представлено як бізнес-процес у методології IDEF0 (рис. 3.1).

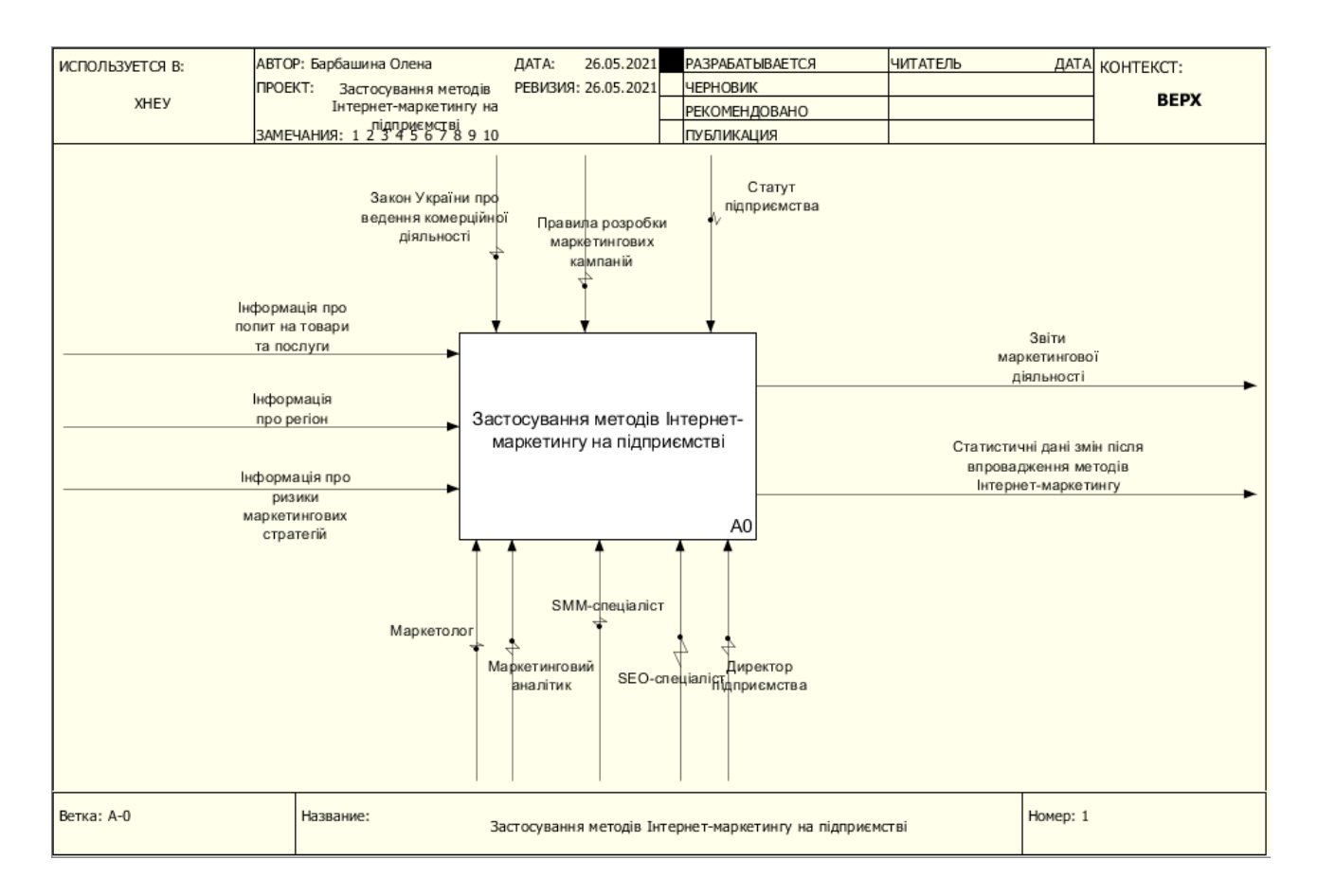

# Рис. 3.1. Контекстна діаграма бізнес-процесу «Застосування методів Інтернетмаркетингу на підприємстві»

Цей процес охоплює три великих блока (рис. 3.2):

– підготовчі роботи до впровадження методів Інтернет маркетингу (див. рис.3.3);

– розробка та вибір маркетингових інструментів (див. рис. 3.4);

– оцінка ефективності програми Інтернет-просування.

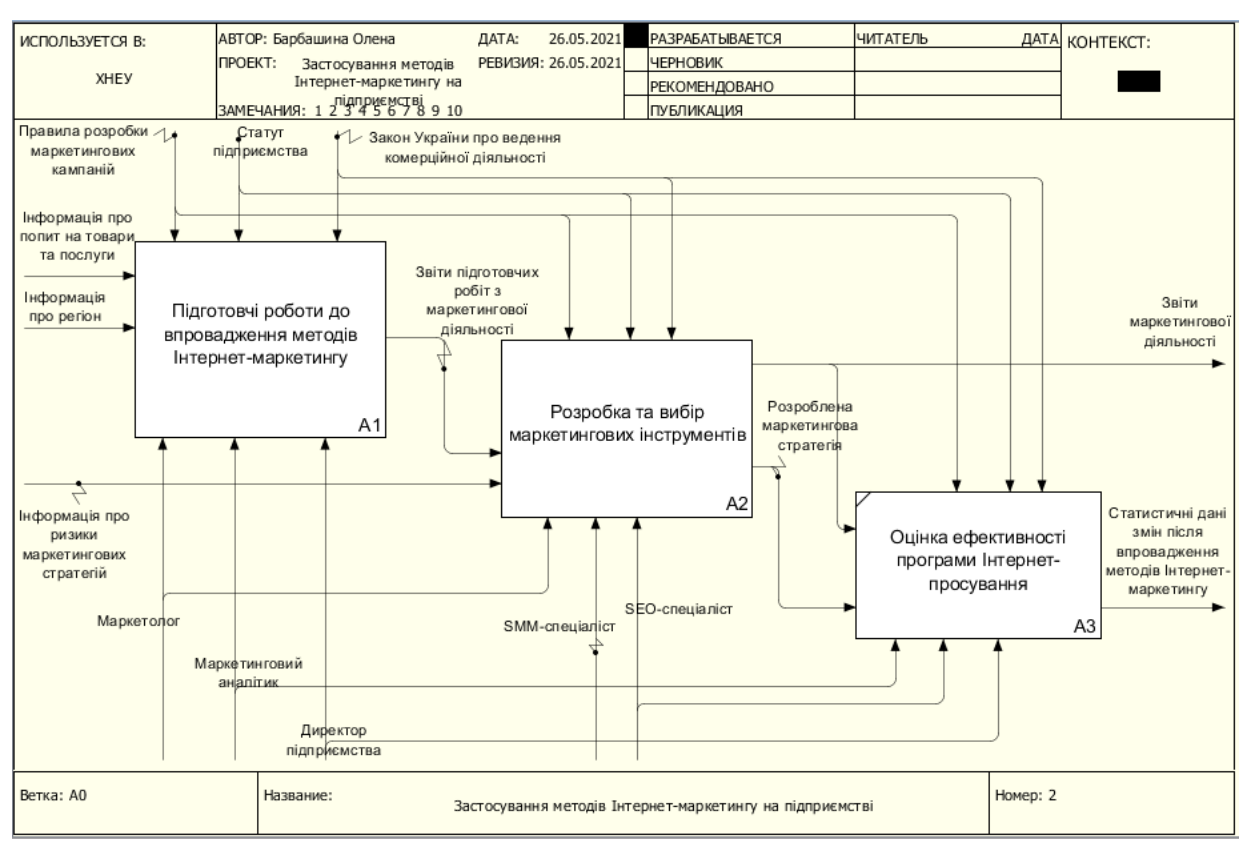

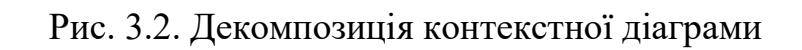

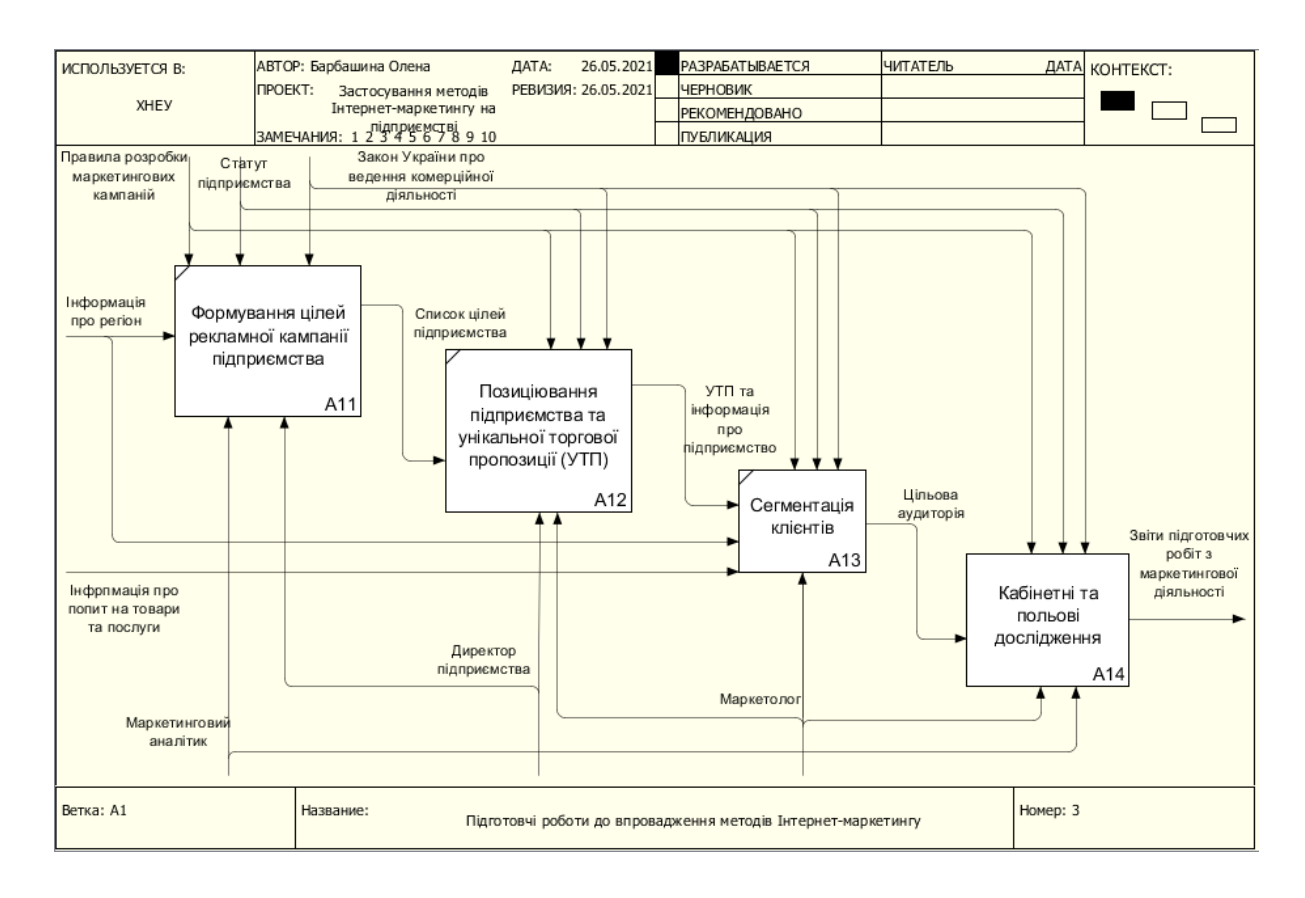

Рис. 3.3. Декомпозиція блоку «Підготовчі роботи до впровадження методів Інтернет-маркетингу»

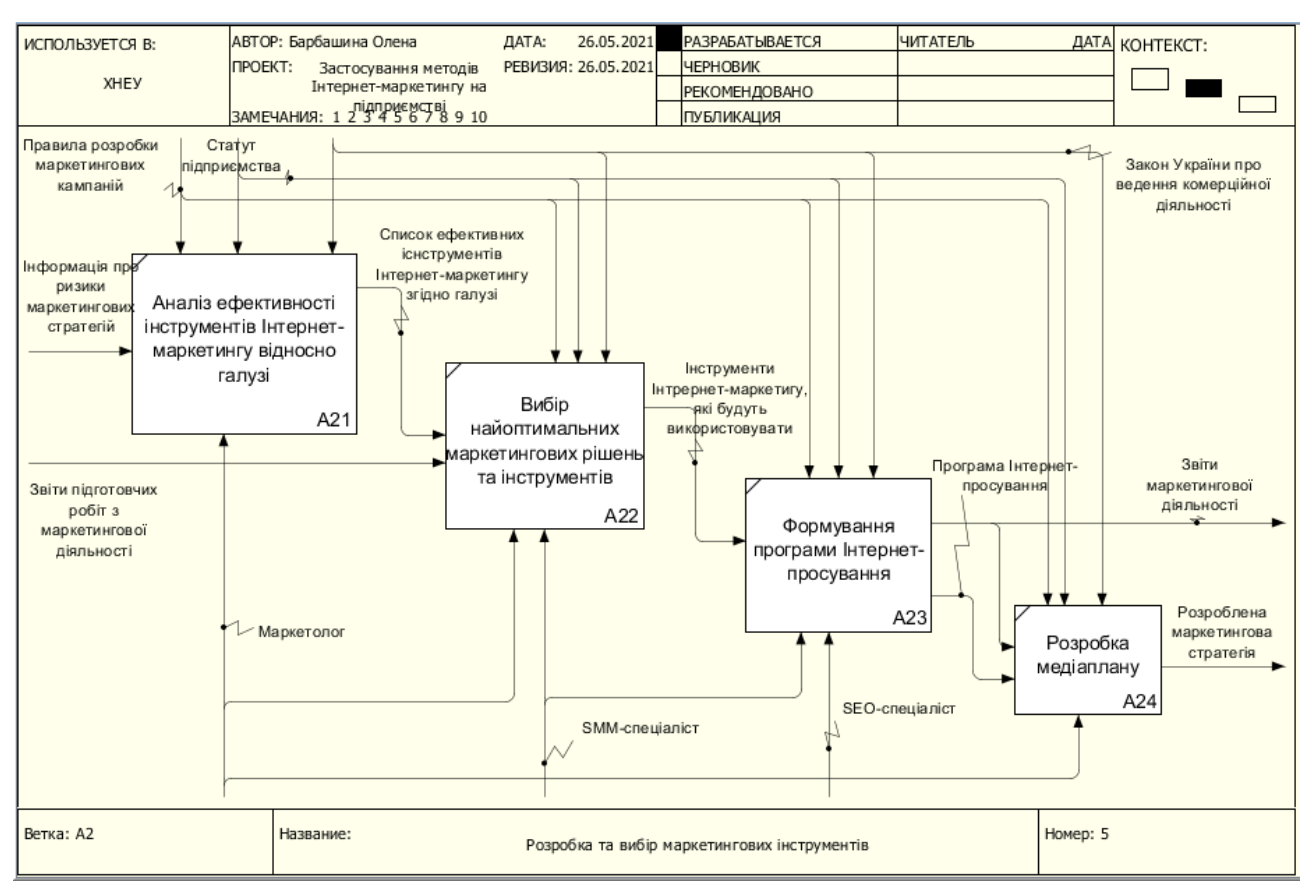

Рис. 3.4. Декомпозиція блоку «Розробка та вибір маркетингових інструментів»

А тепер детальніше про кожен блок.

У блоку «Підготовчі роботи до впровадження методів Інтернетмаркетингу» основними функціями є формулювання цілей рекламної кампанії підприємства [22]. Цей етап передбачає визначення напрямку оптимізації та розвитку компанії:

– вихід на нові ринки збуту;

- вивід на ринок нового продукту;
- збільшення первинних/вторинних продажів;
- збільшення продажів в певних регіонах країни;
- збільшення продажів серед дилерів/в філіях;
- пошук нових ніш;
- прискорення терміну прийняття рішення споживачем;
- залучення клієнтів з суміжного і конкурентного попиту;
- посилення позицій бренду медійними Інтернет-активностями;

– продаж високотехнологічної продукції, попит на яку не сформований через Інтернет;

– утримання поточних клієнтів.

Необхідно відзначити, що бізнес-цілі компанії динамічні і можуть бути змінені з часом. Відповідно, зі зміною бізнес-цілі, повинна бути змінена програма просування в мережі Інтернет.

Дуже важливо, щоб у цьому процесі приймав учать директор підприємства, адже для подальшого впровадження методів Інтернет-маркетингу, фахівці маркетингової діяльності орієнтуються саме на його бачення.

Другим етапом розробки програми Інтернет-просування продукції є визначення позиціонування і формування унікальної торговельної пропозиції конкретної компанії. Нерідко у компанії немає повного розуміння того, чого можна чекати клієнтам від продукту. Фахівцям відділу маркетингу необхідно чітко сформулювати конкретні вигоди від придбання товару. Для цього можна скористатися методикою оцінки конкурентоспроможності на основі концепції «4P» (рис. 3.5) [19]. Дана методика унікальна та проста у використанні, вона допомагає розробити маркетингову політику підприємства на основі аналізу його діяльності за чотирма параметрами: продукт, ціна, місце продажу і просування товару.

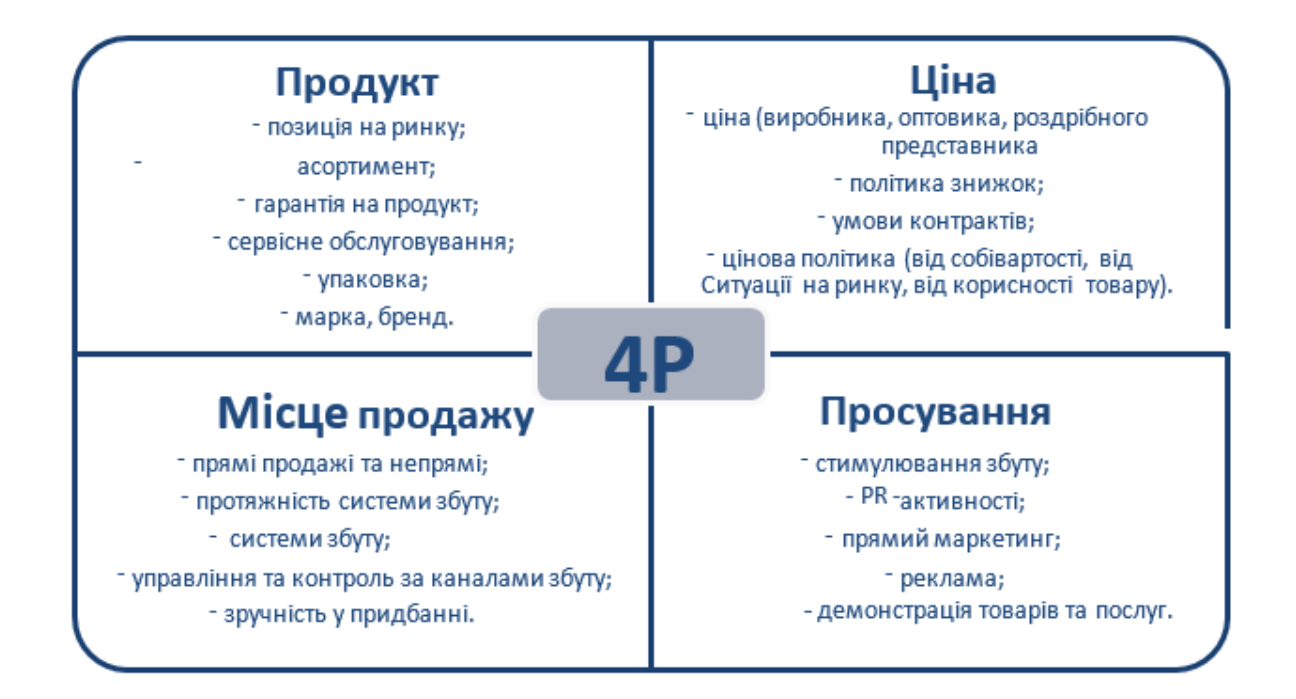

Рис. 3.5. Концепція «4Р»

Після того, як складена модель «4Р», необхідно сформулювати унікальна торгова пропозиція для формування концепції програми Інтернет-просування продукції.

Формування унікальної торговельної пропозиції – основа для проведення подальшої роботи – підбору максимально повного і релевантного бізнесу семантичного ядра, вивчення сформованого і несформованого попиту в Інтернеті [24].

Третій етап розробки програми Інтернет-просування підприємства – це сегментація клієнтів. На даному етапі фахівцям компанії визначається цільова аудиторія споживчої продукції: демографічні та психо-емоційні характеристики споживачів.

Після сегментування цільової аудиторії йде процес, який охоплює дослідницькі дії (див. рис. 3.6):

- дослідження попиту в Інтернеті;
- аналіз конкурентів;
- аудит актуального стану підприємства.

Після того, як виділені цільові аудиторії і сформовано унікальна торгова пропозиція, фахівцям підприємства необхідно зайнятися вивченням місць знаходження цільових груп в мережі Інтернет. Найважливіша частина цього етапу – дослідження попиту в Інтернеті (або складання бази пошукових запитів).

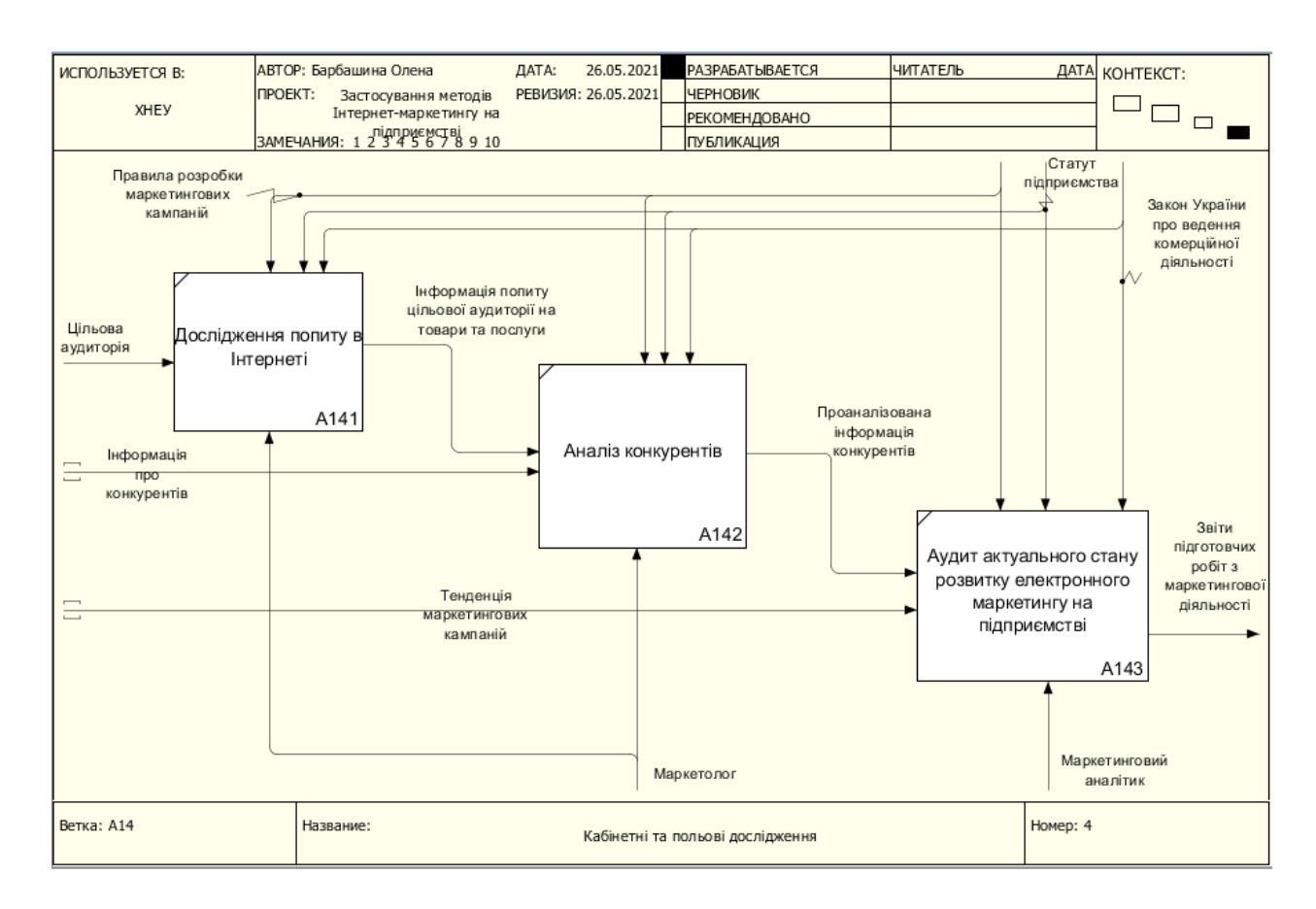

Рис. 3.6. Декомпозиція процесу «Кабінетні та польові дослідження»

Семантичне ядро (база пошукових запитів), складене на основі сегментації цільової аудиторії, виглядає як список з декількох сотень запитів [23]. Оптимальна кількість пошукових запитів для рекламної кампанії в сфері B2B – 800-1200 од. На даному етапі дуже важливо врахувати ті запити, які мають великий потенціал, але не перетинаються ні з однією з цільових аудиторій

Пошук місць цільових груп визначається за аналізом конкурентів.

Нарешті, фахівцями компанії повинен бути проведений аудит актуального стану розвитку електронного маркетингу в компанії. Можливі критерії для аудиту стану розвитку електронного маркетингу в компанії представлені в таблиці 3.1.

#### Таблиня 3.1

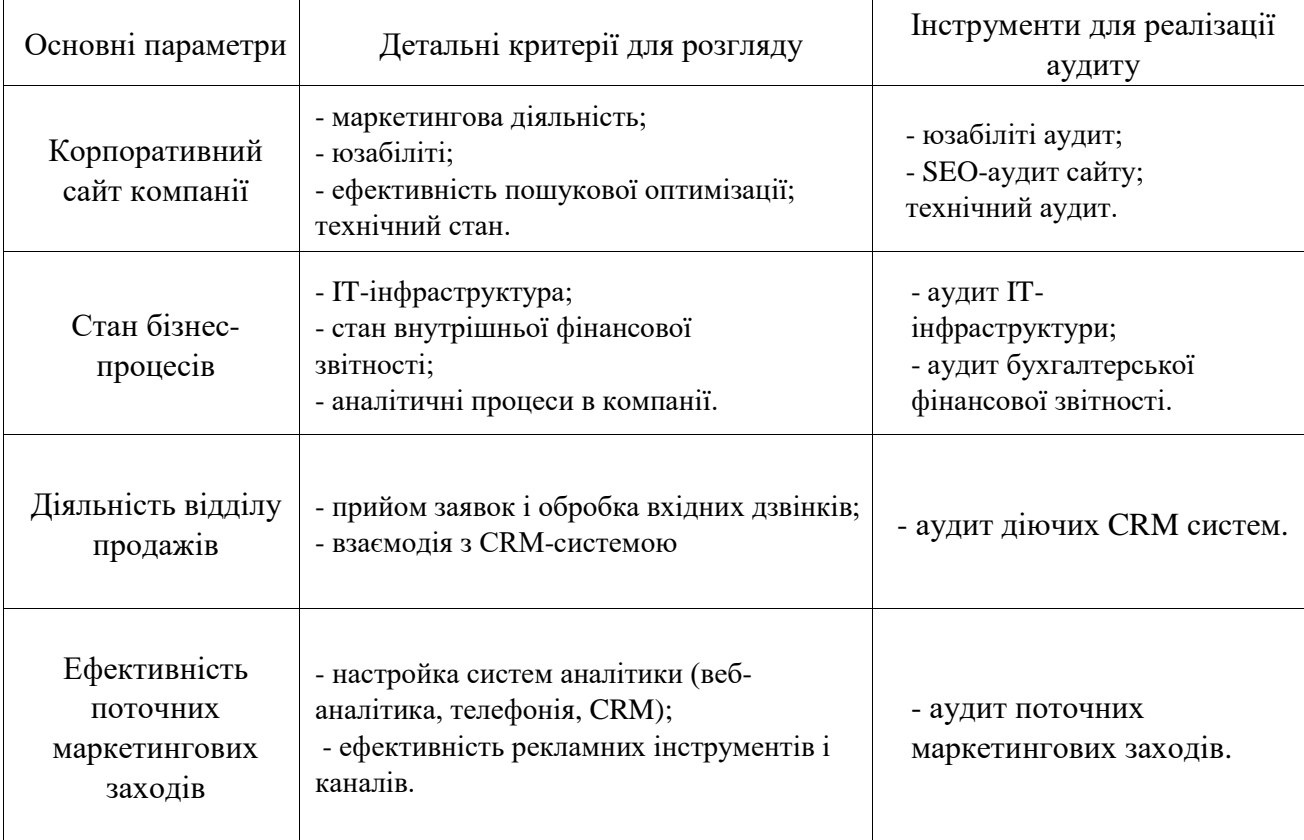

Аудит стану розвитку електронного маркетингу в компанії

У блоці «Розробка та вибір маркетингових інструментів» основною задачею є вибір найоптимальніших інструментів Інтернет-маркетингу згідно діяльності підприємства та цілей, на які направлено Інтернет-просування, а також формування медіаплану підприємства.

Нарешті (блок «Оцінка ефективності програми Інтернет-просування»), фахівцям компанії необхідно визначити показники ефективності рекламної кампанії (очікувані/прогнозні значення) [25].

Повертаючись до питання прийняття рішень в сфері маркетингу, це як правило, пов'язане з розробкою рішення щодо комбінації маркетинг-міксу [22], і направлено на розробку і реалізацію стратегій маркетингу і його елементів.

Так у табл. 2.2 наведено мікс інструментів Інтернет маркетингу залежно від цілей підприємства.

Таблиця 2.2

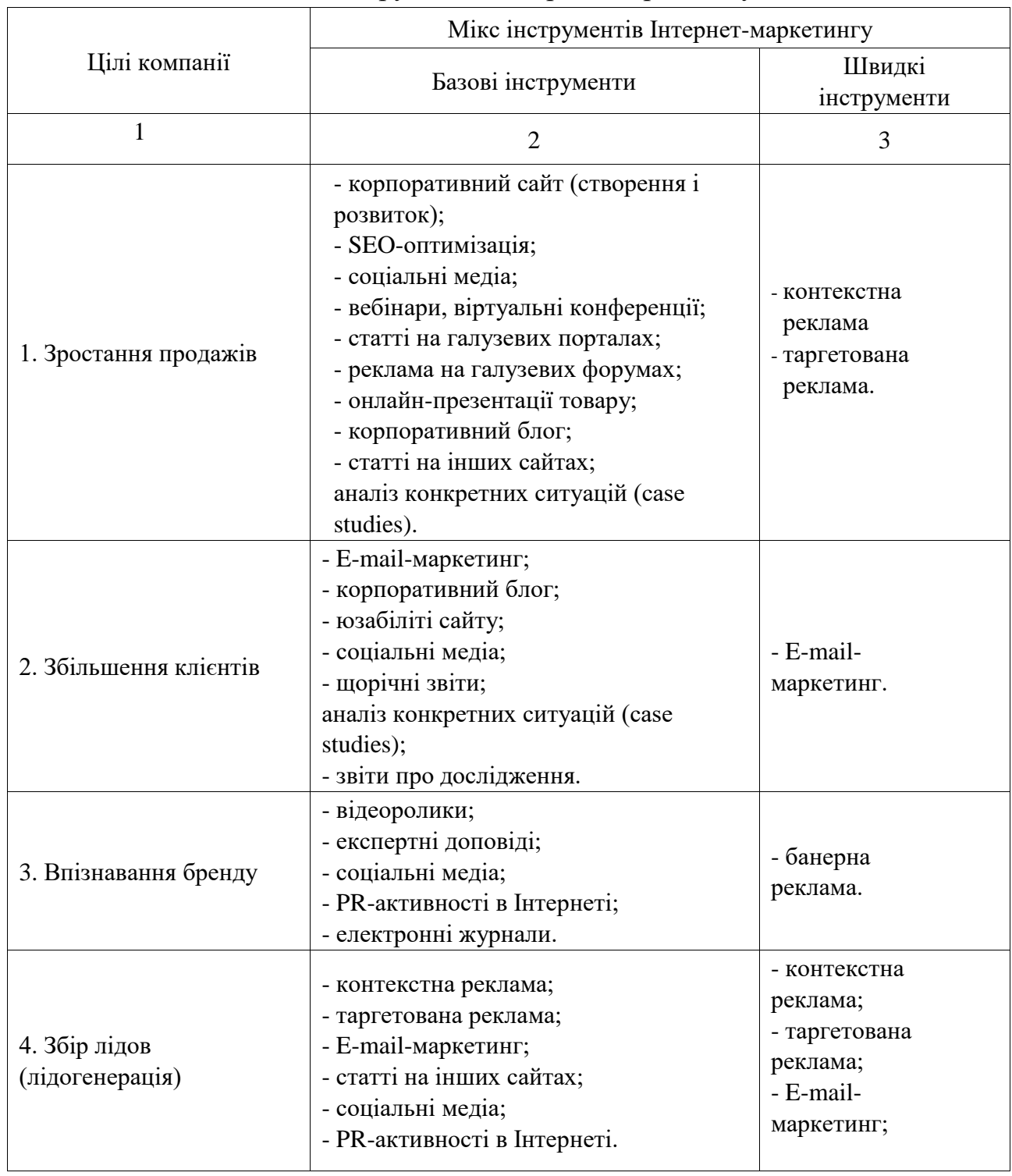

Мікс інструментів інтернет-маркетингу

Закінчення табл. 2.2

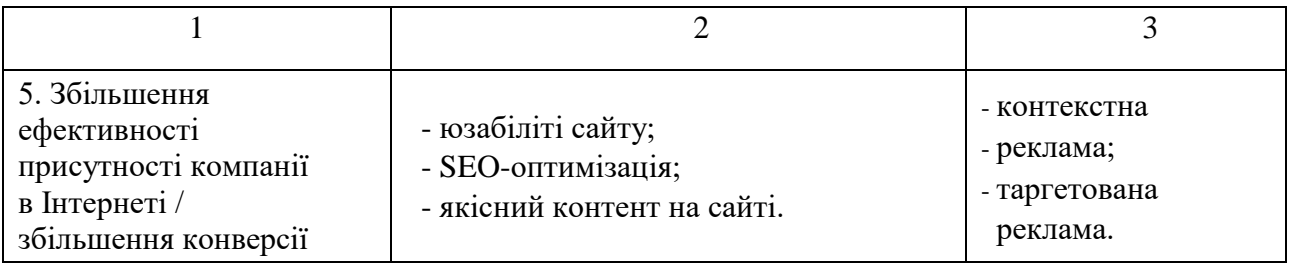

Отже, на підставі змодельованого алгоритму впровадження та застосування методів Інтернет-маркетингу, можна зробити експериментальне дослідження на базі ТОВ НКЦ «Профі Трейн». У наступних підрозділах описано, як за допомогою сервісів Google Analytics можна зробити висновки щодо доцільності впровадження методів Інтернет-маркетингу для оптимізації ІС підприємства ТОВ НКЦ «Профі Трейн».

3.2. Симуляція моделі впровадження методів інтернет-маркетингу

На підставі запропонованого алгоритму впровадження методів інтернетмаркетингу, були розроблені BPMN моделі як працювало підприємство ТОВ НКЦ «Профі Трейн» до впровадження та після впровадження засобів цифрового маркетингу.

Першим етапом симуляції було розробки моделі «Як є» на підприємстві (див. рис. 3.7). Процес виконують менеджер по роботі з клієнтами, викладач та методист.

Все починається з менеджера, який дзвонить клієнтам по телефону. І саме цей процес є неоптимізований з точки зору залучення нових клієнтів. Адже база даних клієнтів майже не поповнюється, ще й робиться це все власноруч.

Що стосується подальшого процесу, то він вагомих змін не потребує, адже процес навчання є неавтоматизованим: викладач проводить заняття так само як проходять навчання в університеті, перевіряє іспити та дає оцінку їм власноруч. Методист на підставі результатів іспиту є уповноваженою особою, яка робить посвідчення про успішне проходження навчання.

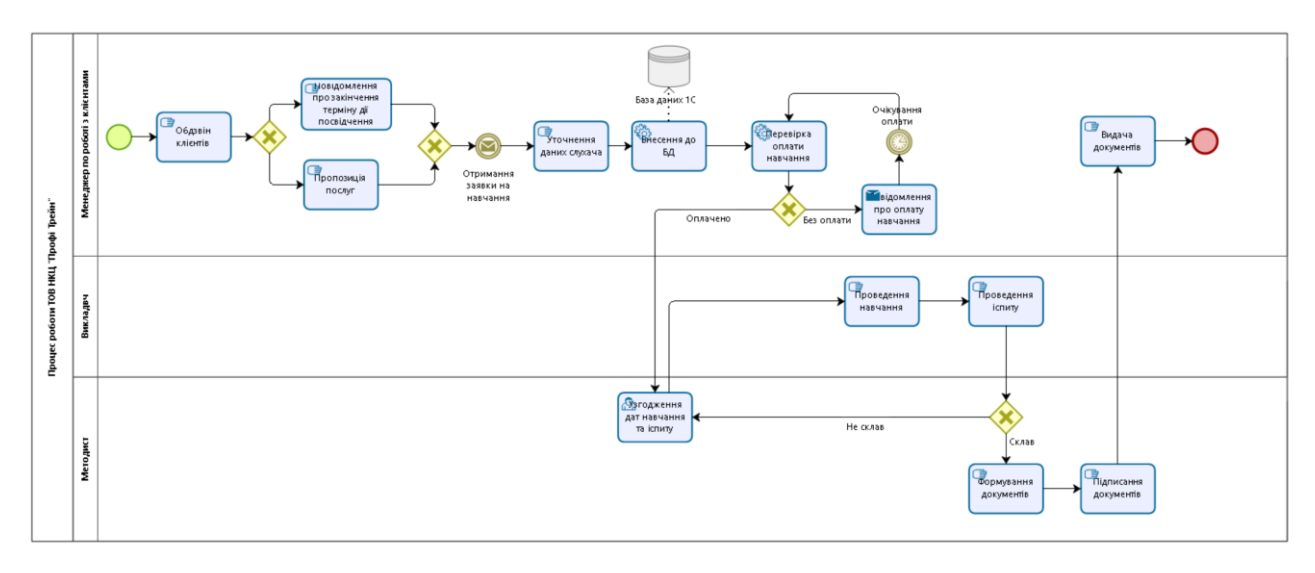

Рис. 3.7. Модель «Як є» процесу роботи ТОВ НКЦ «Профі Трейн»

Симулюючи цей процес, результати якого наведено на рис. 3.8, де вхідна подія відбувалася кожні 30 хвилин та протягом 30 днів, можна зробити висновок, що незважаючи на традиційні методи просування свого бізнесу, робота виконується на досить непоганому рівні (про це свідчать показники вхідних та вихідних подій) (див. рис. 3.8).

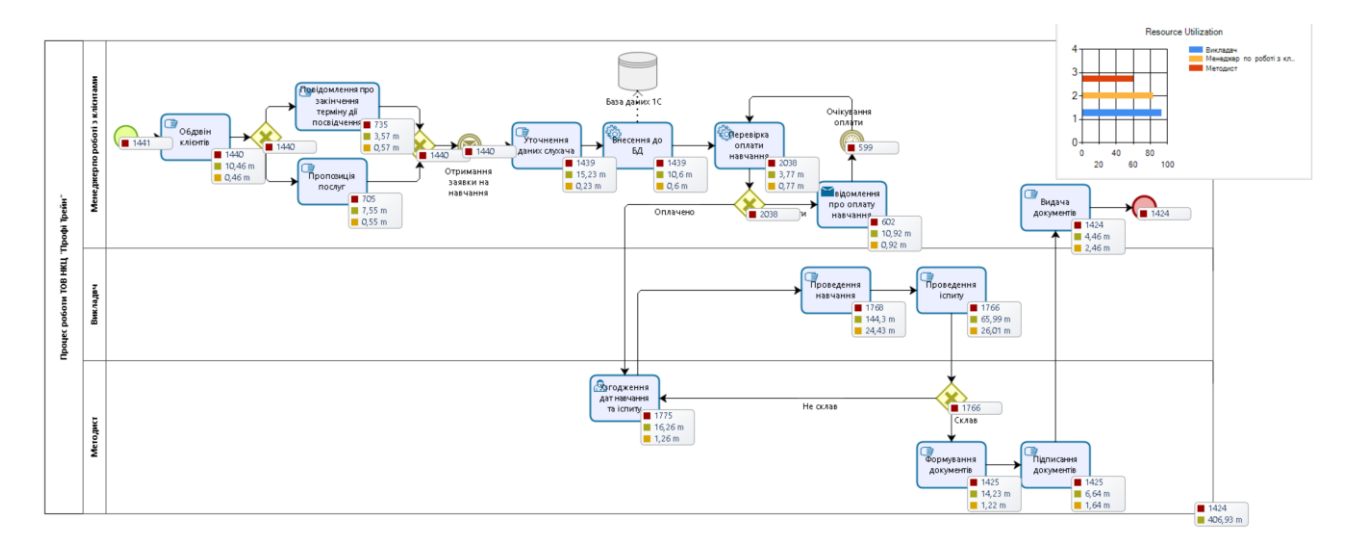

Рис. 3.8. Результати симулювання моделі «Як є»

Натомість мною було запропоновано застосування методів інтернетмаркетингу, що дещо змінило сам процес, а саме вхідною подією стало надходження дзвінка від клієнта (потенційного) з метою консультації щодо навчання або конкретного замовлення навчання (див. рис. 3.9).

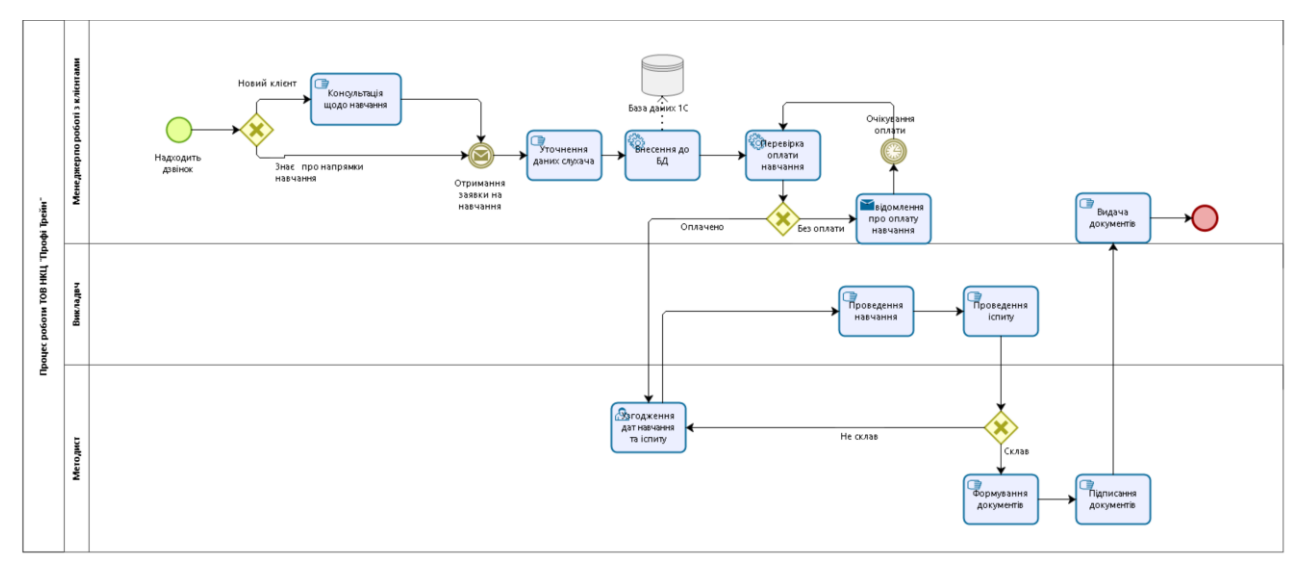

Рис. 3.9. Запропонована оптимізована модель роботи ТОВ НКЦ «Профі Трейн»

Далі процес не змінювався, адже застосування методів інтернетмаркетингу впливає лише на охоплення нових клієнтів. А саме завдяки пошукової оптимізації та контент-маркетингу відбувається значне збільшення потенційних клієнтів, а звідси й збільшення продажів та прибутку підприємства. Зі збільшенням клієнтів стає питання збільшення напрямків навчання та залучення інших інструментів аналізу та просування свого бізнесу.

На рис. 3.10 наведено результати симуляції запропонованої моделі після застосування методів інтернет-маркетингу.

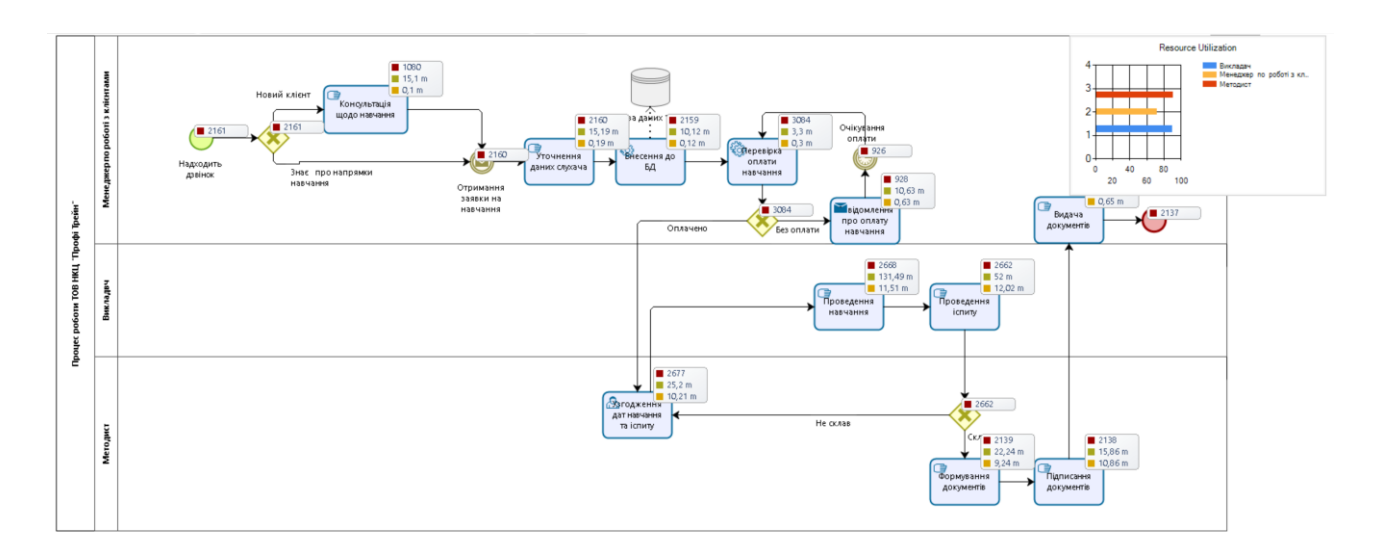

Рис. 3.10. Результати симуляції нової моделі після застосування методів інтернет-маркетингу.

Як видно з результатів симуляції, кількість вхідних подій значно збільшилась майже вдвічі. А звідси є потреба у розширенні штату підприємства задля кращого обслуговування клієнтів.

Отже, аналізуючи BPMN моделі, можна сказати, що в будь-якому разі використання засобів цифрового маркетингу не стане погіршувати ситуацію підприємства, навпаки дозволить створити нові платформи залучення нових потенційних клієнтів, що підвищить конкурентоспроможність підприємства.

3.3. Оцінка результатів застосування методів інтернет-маркетингу

Оскільки Google Analytics може формувати звіти з активності сайту, а сайт розробляли у минулому році для ТОВ НКЦ «Профі Трейн», де можна було відправляти заявку на навчання та переглядати інформацію стосовно графіку, групи, успішності слухачів в навчанні, то можна побачити активність відвідувачів сайту, бо саме відвідувачі сайту є основним ресурсом збільшення онлайн-продажів.

Результати такого звіту наведено на рис. 3.11 – 3.12.

| Q<br>Поиск в отчетах и Справке                                                            | Обзор аудитории                                                                                                    | $\Box$ сохранить $\frac{1}{2}$ экспортировать < открыть доступ $\Box$ статистика                                                                                                    |
|-------------------------------------------------------------------------------------------|----------------------------------------------------------------------------------------------------|----------------------------------------------------------------------------------------------------|
| <del>А</del> Главная<br>Специальные<br>÷ et<br>OT VIETEN                                  | Все пользователи<br>$+$ Добавить сегмент<br>Donyscesteric 100,00 %                                                                         | 1 мар. 2020 г. - 31 мар. 2020 г. -<br>втрать 2020 г.<br>age on 2003 n<br>despara 2220 r<br>u.<br>Джизана дат: Выбать<br><b><i><u>RACHRCRRACHRCRRACHRCR</u></i></b>                                       |
| OTHETM                                                                                    | <b>O6800</b>                                                                                                    | $-31$ Mzp. 2020 r.<br>1 мар. 2020 г.<br>12345<br>1 4 5 6 7 6 9 2 3 4 3 5 7 8<br>0 7 8 9 10 11 12<br>Оравнико Примерентской                                                                               |
| Отчет в<br>$\triangleright$ (4) реальном<br><b>BDUMONN</b>                                | Пользователи т И Выбор показателя                                                                                                    | 10 11 12 13 14 15 16 0 10 11 12 13 14 15 17 18 18 17 18 18<br>17 18 19 28 21 22 23 11:12<br>13 13 20 21 22 23 21 22 23 24 25 26<br>Применить Отмена<br>54 95 35 37 98 99<br>27 28 29 33<br>28 24 25 26 2 |
| $\frac{9}{2}$<br>Аудитория                                                                | • Пользователи<br>380                                                                                                    |                                                                                                    |
| Обзор                                                                                     |                                                                                                    |                                                                                                    |
| Активные<br>пользователи<br>Общая цанность<br><b>BETA</b><br>Когортный<br>анализ<br>01:44 | 200<br>2 мар. - 3 мар.<br>4 89421<br>ti anap.<br>N snep.<br>7 Mags<br>& wags<br>$-$                                                        | - Явир. 10 инд. 11 мир. 12 мир. 14 мир. 15 мир. 16 мир. 17 мир. 18 мир. 21 мир. 21 мир. 22 мир. 23 мир. 24 мир. 24 мир. 24 мир. 26 мир. 26 мир. 31 мир. 31 мир. 31 мир.                                  |
| Аудитории                                                                                 |                                                                                                    | New Visitor E Returning Visitor                                                                                                    |
| Статистика по<br>пользователям<br>Демографически<br>е данные                              | Пользователи<br>Новые пользователи<br>Просмотры страниц<br>Севноы<br>Севноов на пользователя<br>5771<br>4 2 8 7<br>1,35<br>4 2 0 1<br>6059 | Страниц/скано<br>1,05<br>______                                                                                                    |
| • Интересы                                                                                |                                                                                                    |                                                                                                    |
| • География<br>• Поведение                                                                | Показатель отказов<br>Сред. длительность севеса<br>00:35:45<br>21,94 %<br>$\overbrace{\hspace{2.5em}}^{\rule{2.5em}{0.5em}}$<br>mmmm       |                                                                                                    |
| • Технологии<br>Мобильные<br>устройства                                                   |                                                                                                    | 91.9%                                                                                                    |

Рис. 3.11. Звіт взаємодії користувачі з сайтом ТОВ НКЦ «Профі Трейн»

На даних звіту видно, яка кількість користувачів взаємодіяла з сайтом за травень 2020 року, а також зображено діаграму, де кількість нових відвідувачів значно вище, ніж тих, які вже були (після впровадження методу Інтернетмаркетингу пошукової оптимізації).

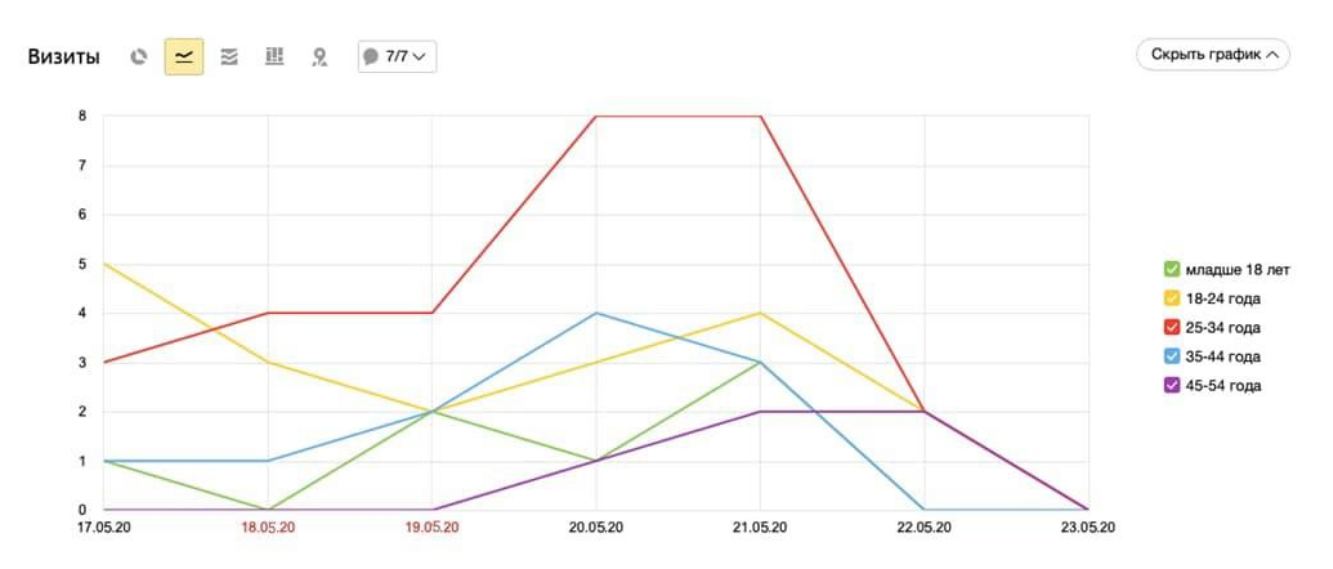

Рис. 3.12. Звіт обзору відвідувачів сайту за віком за період

На підставі таких результатів попереднього року, можна побачити, зростання кількості відвідувачів сайту, але досить повільно це проходить. Тому було вирішено прискорити процес за допомогою методів інтернет-маркетингу, а саме за допомогою контекстної реклами, пошукової оптимізації та SMMмаркетингу.

Зважаючи на короткий термін практики, все одно було помітно зростання усіх показників конкурентоспроможності підприємства після впровадження методів інтернет-маркетингу. Це помітно через систему Google Analytics у розділі звіти сеанси за певний період, а саме з 15 вересня по 15 жовтня.

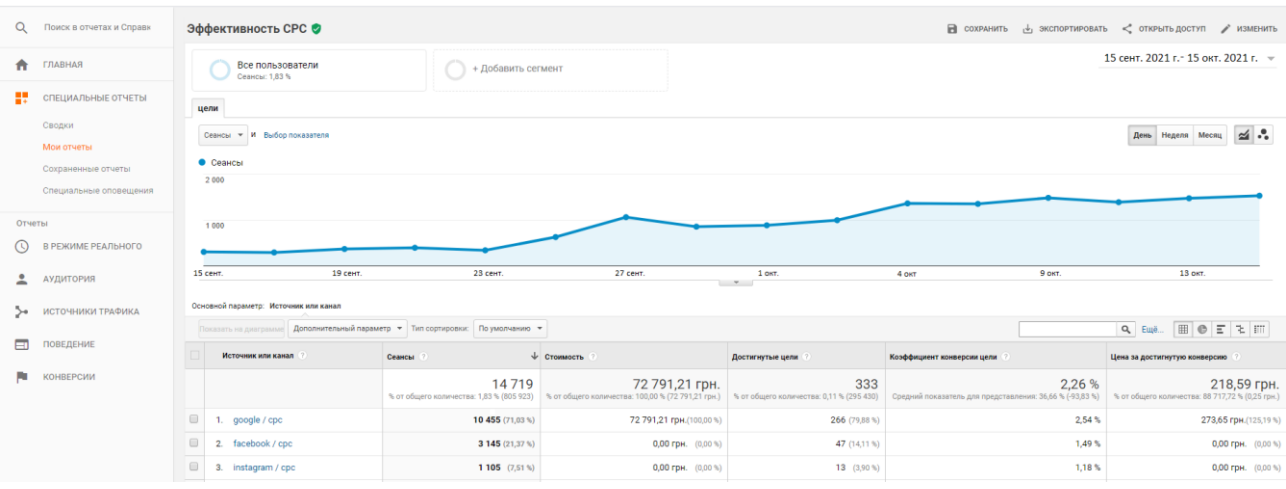

Результати звіту сеансів наведено на рис. 3.13.

Рис. 3.13. Звіт кількості звернень (сеансів) від запущеної реклами

Відповідно до специфіки підприємства видно, що кількість звернень переважно з пошукової системи Google (71,03%), на другому місці – Facebook (21,37%), а на третьому – Instagram (7,57%) На рис. 3.14 зображено співвідношення звернень з різних платформ.

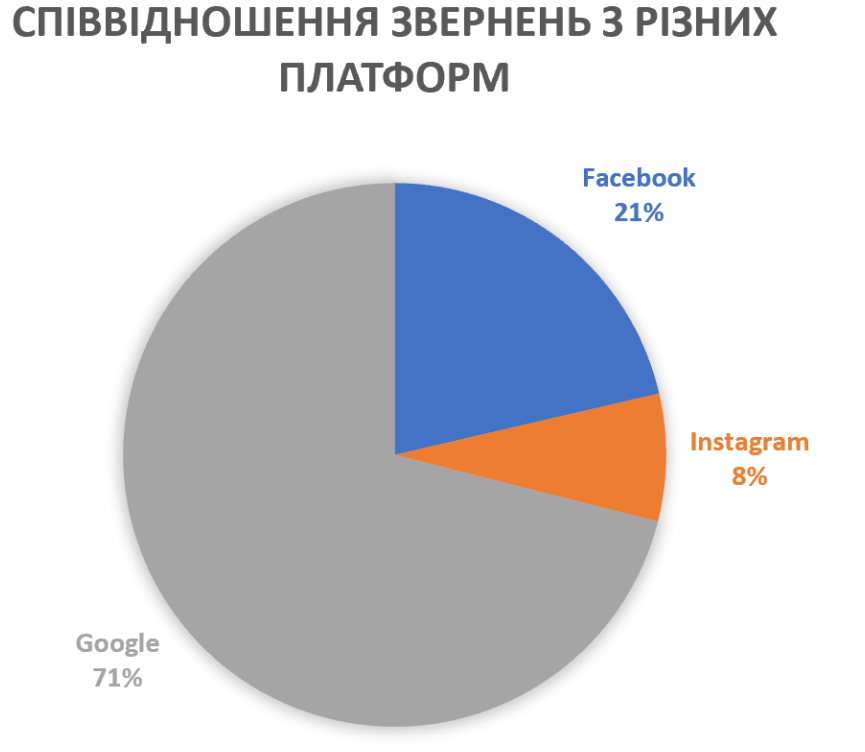

Рис. 3.14. Графік співвідношення звернення з різних платформ

Значно збільшився показник відвідування сайту – кількість переглядів сайту. Цей показник показує наскільки гарно працює реклама, порівняно з показниками попереднього року, що детально наведено у табл. 3.3.

Таблиця 3.3

| ruibhiv ib neperingib cani ; sa nebinin nepisg             |          |          |          |          |          |          |          |          |
|------------------------------------------------------------|----------|----------|----------|----------|----------|----------|----------|----------|
| Показники перегляду сайту за період з 10.08.20 по 13.09.20 |          |          |          |          |          |          |          |          |
| Дата                                                       | 10.08.20 | 14.08.20 | 18.08.20 | 27.08.20 | 31.08.20 | 04.09.20 | 09.09.20 | 13.09.20 |
|                                                            |          |          |          |          | 6        |          | 8        |          |
| Кількість<br>переглядів<br>(шт.)                           | 27       | 23       | 34       | 50       | 37       | 40       | 28       | 36       |

Кількість переглядів сайту за певний період

Закінчення табл. 3.3

| Показники перегляду сайту за період з 15.09.21 по 13.10.21 |          |          |                |          |          |               |          |          |
|------------------------------------------------------------|----------|----------|----------------|----------|----------|---------------|----------|----------|
| Дага                                                       | 15.09.21 | 19.09.21 | 23.09.21       | 27.09.21 | 01.10.21 | 05.10.21      | 09.10.21 | 13.10.21 |
|                                                            | 2        | 3        | $\overline{4}$ | 5        | 6        | $\mathcal{I}$ | 8        | 9        |
| Кількість<br>переглядів<br>(III.)                          | 67       | 45       | 59             | 54       | 69       | 63            | 57       | 71       |
| Різниця<br>(III.)                                          | $+40$    | $+22$    | $+25$          | $+4$     | $+32$    | $+23$         | $+29$    | $+35$    |

На рис. 3.15 наглядно зображено як змінилась кількість переглядів сторінок сайту після впровадження методів інтернет-маркетингу.

Це відбулося завдяки розповсюдженості реклами підприємства, а також багаторазового посилання на сторінку сайту.

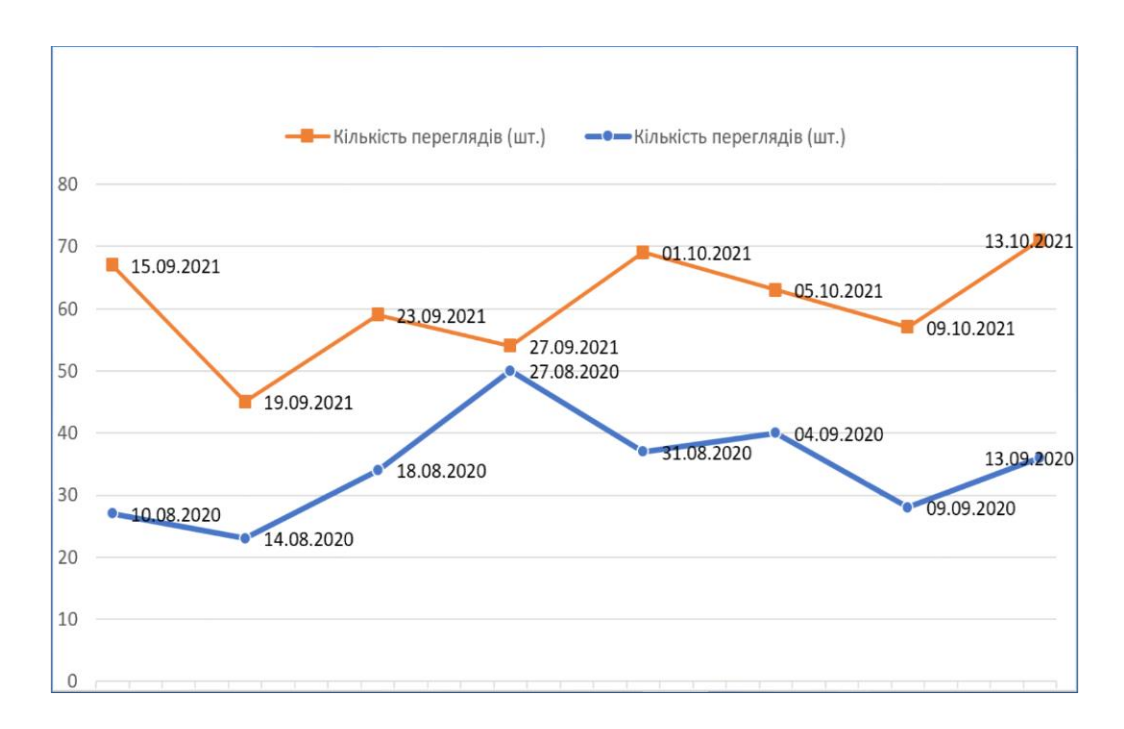

Рис. 3.15. Графік змін кількості переглядів сайту

За проведеним дослідженням, було виявлено такі ключові слова: «Профі Трейн Харків», «навчання охорони праці Харків», «пожежна безпека Харків», «навчання електробезпеки Харків», «курси Профі Трейн». Бо саме на курси з електробезпеки, пожежної безпеки, а також основним направленням – охорони праці спрямовано підприємство.

Зі збільшенням кількості переглядів сайту підприємства, значно збільшились й показники продажів. У середньому з сімох зацікавлених клієнтів, чотири з них обов'язково придбають курси. Більш детальніше наведено у табл. 3.4.

Таблиня 3.4

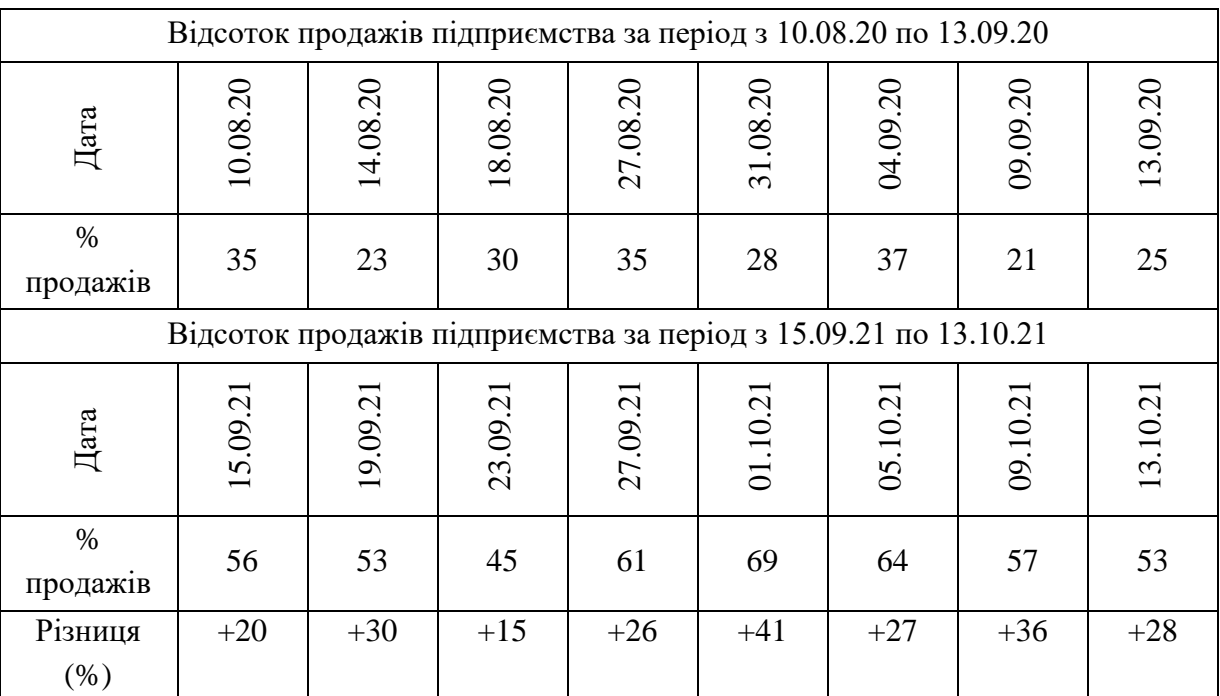

Співвідношення продажів до кількості переглядів сайту

Тобто у середньому кількість продажів послуг ТОВ НКЦ «Профі Трейн» за період експериментального дослідження зросли на майже 28%, що є суттєвим показником у розвитку підприємства.

За допомогою впроваджених експериментальних методів інтернетмаркетингу, також збільшилась кількість відгуків про підприємство, що є одним з важливих критерієм вибору підприємства, яке надає послуги.

Отже, проаналізувавши результати досліджень, можна зробити висновок, що впровадження методів Інтернет-маркетингу дійсно змінюють показники ІС підприємства, та в більшості випадках це в кращу сторону. Адже методів інтернет-маркетингу багато і згідно власних потреб підприємства, можна вибрати та застосувати кожен, який підходить, для розвитку компанії, а зручний метод дослідження – використання сервісу Google Analytics.

#### ВИСНОВКИ

Впродовж магістерської дипломної роботи були розглянуті питання використання та застосування методів Інтернет-маркетингу для оптимізації інформаційної системи підприємств.

У першому розділі було ознайомлено з організаційною структурою підприємства ТОВ НКЦ «Профі Трейн», детально описано проблему, що вирішується, розглянуто тенденції інтернет-маркетингу. Було вивчено стан економіки на даний момент та стан підприємств в карантинний час, а також досліджено прогнози динаміки становлення торгівлі на рівні, на якому вона була до карантину. Проаналізувавши ці дані, було зрозуміло що підприємства потребують впровадження та застосування методів інтернет-маркетингу для покращення стану підприємства. Було ознайомлено з методами Інтернетмаркетингу та їх перевагами.

В другому розділі було ознайомлено з поняттям інформаційна система підприємства та інтернет-маркетингу, детально розібрані його підходи та методи існуючі на даний момент. Проведено аналіз, які з цих методів дійсно зможуть вплинути на рівень та якість просування підприємства; виявлено, що за допомогою Google Analytics, можна проаналізувати показники після впровадження методів інтернет-маркетингу.

У третьому розділі було представлено алгоритм на базі методології IDEF0 застосування методів інтернет-маркетингу на підприємстві, наведено моделі BPMN «Як є» та забороновано симуляцію цього процесу задля впевненості, що дійсно зміниться показники ефективності підприємства. Проведено аналіз результатів «до» та «після» застосування методів інтернет-маркетингу як удосконалення інформаційної системи підприємства.

Завданнями на дипломну роботу були узагальнення розуміння інтернетмаркетингу, проведення аналізу існуючих підходів, методів та засобів інтернетмаркетингу, проведення аналізу впровадження інтернет-маркетингу на підприємстві, підведення підсумків та аналіз результатів за допомогою Google Analytics.

Необхідно було виявити, наскільки методи Інтернет-маркетингу є впливовими для просування підприємства та оптимізації інформаційної системи для поліпшення ефективності роботи підприємств, а отже і покращення рівня конкурентоспроможності підприємства в цілому. Після детального аналізу, проведеного раніше, можливо зробити висновок, що застосування методів Інтернет-маркетингу зможе:

– залучити нових клієнтів та утримати вже існуючих;

– спростити роботу співробітників підприємств в результаті автоматизації рутинних процесів, що звільнить більше часу на продажі та розвиток підприємства;

– проводити ефективні рекламні акції на основі статистичних даних;

– контролювати воронки продажів;

– допоможе власнику контролювати та просувати свій бізнес;

– зможе виявити актуальні товари/послуги, чим зможе зробити закупки більш актуальними, та відповідними вимогам цільових покупців.

Оптимізація інформаційної системи підприємства дозволить вийти на більш високий рівень економіки в будь-який час.

1. ZenithOptimedia – прогноз развития глобального и российского рекламных рынков. [Электронный ресурс].– Режим доступа: http://www.adme.ru

2. А. А. Романов. Системный подход к принятию маркетинговых решений: шесть главных этапов. [Электронный ресурс]. – Управленческие науки. 2015. № 3. Режим доступа: http://www.elitarium.ru/prinyatiereshenij-marketing-problemainformaciyaalternativa-rezultat-tovar-analizocenkaissledovanie-potrebitel-rynokmetod/

3. Барбашина О. В. Застосування методів інтернет-маркетингу для оптимізації інформаційної системи підприємства/ О. В. Барбашина, О. М. Беседовський. // Інформаційні технології та системи: зб. тез Міжнар. наукпракт. конф. (14-15 квітня 2022 р.; ХНЕУ ім. С. Кузнеця). –Х. : ФОП Бровін О. В., 2021. – С. 3.

4. Векшинский А.А., Тывин Л.Ф. Интернет-маркетинг как новое направление в современной концепции маркетинга взаимодействия – Техникотехнические проблемы сервиса №2 – с.23

5. Внедрение систем автоматизации [Электронный ресурс] // Режим доступа: http://www.adandzo.com/consulting/85/

6. Вплив COVID-19 та карантинних обмежень на економіку України. [Електронний ресурс]. – Режим доступу: https://cpd.com.ua/vplyv-COVID-19-naekonomiku-Ukrainy.pdf

7. Галиев А.Н. Методическое обеспечение процесса построения системы контроллинга в холдинге / А.Н. Галиев // Менеджмент в России и за рубежом. –  $2008. - N<sub>2</sub>3. - C. 139-144$ 

8. Грекул В.И. Управление внедрением информационных систем: Учебник/ В.И. Грекул, Г.Н. Денищенко, Н.Л. Коровкина. – Москва, Интернет-Университет Информационных Технологий; БИНОМ; Лаборатория знаний, 2008. – 239 с.

9. Демичева Е. В. Использование Интернет-маркетинга в системе продвижения продукции металлургического предприятия. Известия ВолгГТУ. –  $2011. - N<sub>2</sub>12. - 202$  c.

10. Департамент стратегічного планування та макроекономічного прогнозування. «Консенсус прогноз №52. Вплив COVID-19 на економіку і суспільство», серпень 2020р.

11.Діджитал- та інтернет-маркетинг. [Електронний ресурс]. – Режим доступу: https://evergreens.com.ua/ua/articles/digital-marketing.html

12.Жежніч П.І. Технології інформаційного менеджменту: навч. посібник / П.І. Жежніч. – Львів: Видавництво Львівської політехніки, 2010. – 260 с.

13.Интернет-маркетинг. [Электронный ресурс]. – Режим доступа : https://ru.wikipedia.org/wiki

14.Исследование PricewaterhouseCoopers. Интернет-торговля в России. Продвижение компаний в социальных медиа. [Электронный ресурс]. – Режим доступа: http://www.pwc.ru

15.Ілляшенко С.М., Іванова Т.Є. Інструменти та методи просування продукції в Іnternet: аналітичний огляд – Маркетинг і менеджмент інновацій, 2015,  $\mathcal{N}$  3. – 36 c.

16.Как интернет-маркетинг может помочь вашему бизнесу? [Электронный ресурс]. – Режим доступа: https://exiterra.com/blog/prodvizhenie-sajta/kak-internetmarketing-mozhet-pomoch-vashemu-biznesu/

17.Китаева Е.О. Интренет-маркетинг – иструмент бизнес пространства Интернета – Вестник МГУП, 2017

18.Ключевые показатели эффективности продвижения и интернетрекламы [Электронный ресурс]. – Режим доступа: http://makeagency.ru/blog/item/k lyuchevyepokazateli-effektivnosti-prodvizheniya-iinternet-reklamy

19.Корсун О.В. Отличие сайта B2B от B2C. [Электронный ресурс]. – Режим доступа: https://texterra.ru/blog/lending-v-b2b-i-b2c-5-klyuchevykhotlic hiy.html.

20.Литовченко І. Л. Інтернет-маркетинг. Навчальний посібник – К.: Центр учбової літератури, 2011. – 332 с.

21.Мороз Л.А., Чухрай Н.Т. Маркетинг. – 2-е вид. – Львів: Національний університет «Львівська політехніка», 2002. – 244 с.

22.МЦПД представив доповідь про вплив пандемії коронавірусу на Україну: економічний, політичний та соціальний аспекти. [Електронний ресурс].– Режим доступу : http://www.icps.com.ua/mtspd-predstavyv-dopovidprovplyvpandemiyikoronavirusu-na-ukrayinu-ekonomichnyy-politychnyy-tasotsialnyy-aspekty/

23.Мьоллер К. Скарга – це подарунок. Як зберегти лояльність клієнтів / Клаус Мьоллер., 2017. – 280 с.

24.Опис стандарту IDEF0 [Електронний ресурс]. – Режим доступу: http://easy-code.com.ua/2011/03/opis-standartu-idef0/

25.Основні принципи формування ефективного відділу продажів [Електронний ресурс]. – Режим доступу:

https://business.diia.gov.ua/cases/prodazi/osnovni-principi-formuvanna-efektivnogoviddiluprodaziv

26.Падерін І. Д., Романов О. В., Титовец Є. С. Розвиток Інтернетмаркетингу на підприємствах малого та середнього бізнесу – Економічний вісник Донбасу № 1(43), 2016. – 52 с.

27. Петров А.А. Интренет-маркетинг: сущность, задачи, преимущества и перспективы развития. [Электронный ресурс]. – Режим доступа : https://cyberleninka.ru/article/n/internet-marketing-suschnostzadachipreimuschestvai-perspektivy-razvitiya/viewer

28.Пичурин, И. И. Основы маркетинга. Теория и практика. учеб. пособие для студентов вузов, обучающихся по специальностям «Коммерция (торговое дело)», «Маркетинг» / И. И. Пичурин, О. В. Обухов, Н. Д. Эриашвили. - М.: ЮНИТИДАНА, – 383 с

29.Поисковый маркетинг. [Электронный ресурс]. – Режим доступа: https://www.watermillsky.ru/статьи/реклама-и-маркетинг/поисковый -маркетинг/

30.Полное руководство по email-маркетингу. [Электронный ресурс]. – Режим доступа : https://www.resonatehq.com/inbound-blog/ultimate-guide-to-emailmarketing

31. Понимание важности аналитики цифрового маркетинга [Электронный ресурс]. – Режим доступа : https://www.affde.com/ru/digital-marketinganalytics.html

32.Смирнов А.Г. Лидовое побоище. Маркетинговые инструменты для продвижения бизнеса в Интернете – А. Смирнов, Ю. Суздаль – Спб – ИГ Весь,  $2015. - 215$  c.

33.Холмогоров В. Интернет-маркетинг: [краткий курс] / В. Холмогоров. – 2-е изд. – СПб, 2002. – 271 с.

34.Что такое Google Analytics [Электронный ресурс]. – Режим доступа : https://gusarov-group.by/wiki-internet-marketologa/google-analytics

35.Что такое SEM? Как работает поисковый маркетинг Электронный ресурс]. – Режим доступа : https://fxdga.eu/blog/chto-takoe-sem-kak-rabotaetpoiskovyj-marketing/

36.Що таке бізнес процеси та їх автоматизація. Автоматизація бізнеспроцесів - основи. Побудова ефективного бізнес-процесу «продажі», спрямованого на мінімізацію втрат – [Електронний ресурс]. – Режим доступу: https://oddagipermarket.ru/uk/zakrytie-ip/biznes-processy-i-ih-avtomatizaciyaavtomatizaciya-biznes-processov.html

37.10 найбільш популярних інструментів Інтернет-маркетингу. [Електронний ресурс]. – Режим доступу : https://marketer.ua/ua/10-naiboleepopulyarnyh-instrumentov-internet-marketinga/

38.2. Павленко А. Ф., Войчак А. В. Маркетинг: Підручник. – К.: КНЕУ,  $2003. - 246$  c.

39. 7 Customer Acquisition Strategies for Earning Clients [Electronic resource].– Mode of access: https://www.webfx.com/internet-marketing/7-customeracquisition-strategies-and-tactics.html

40.9 Stats That Will Make You Want to Invest in Content Marketing. [Electronic resource]. – Mode of access : https://contentmarketinginstitute.co m/2017/10/stats-invest-content-marketing/

41.Blount J. Fanatical Prospecting : The Ultimate Guide to Opening Sales Conversations and Filling the Pipeline by Leveraging Social Selling, Telephone, Email, Text, and Cold Calling / Jeb Blount. – New York, United States: John Wiley & Sons Inc, 2015. – 304 с.

42.Budgets, and Trends of North America. [Electronic resource]. – Mode of access : http://contentmarketinginstitute.com/wp-content/ B2B\_Research

43.Content Marketing Insitute. B2B Content Marketing: 2017 Benchmarks, Customer Acquisition Strategy - 9 of the Best You Can Leverage in 2022 [Electronic resource]. – Mode of access: https://shanebarker.com/blog/customer-acquisitionstrategies/

44.Data Inside – eCommerce в России. Итоги 2016 года: [Электронный ресурс]. – Режим доступа: http://datainsight.ru/sites/default/files/DI\_itogi.pdf.

45. Digital Analytics – Why Does Business Need Digital Analytics [Electronic resource]. – Mode of access :https://www.abigidea.in/how-to-measure-digitalanalytics/

46.Enterprise Information System (EIS) [Electronic resource]. – Mode of access: https://cio-wiki.org/wiki/Enterprise\_Information\_System\_(EIS)

47.How Does Google Analytics Work? (Complete Beginner's Guide) [Electronic resource]. – Mode of access : https://www.monsterinsights.com/howdoes-google-analytics-work-beginners-guide/

48.Strauss J. E-marketing / Strauss, Judy and Frost, Raymond. – Upper Saddle River: Prentice-Hall, 2001. – 519 p.

49.The Important of Digital Analytics [Electronic resource]. – Mode of access : https://www.ilzicorp.com/blog/the-important-of-digital-analytics

50. The Ultimate Guide to Customer Acquisition for 2021 [Electronic resource].– Mode of access: https://blog.hubspot.com/service/customer-acquisition

51.Tsiptsis K. K. Data Mining Techniques in CRM: Inside Customer Segmentation / K. K. Tsiptsis, A. Chorianopoulos. – England: Wiley; 1st edition, 215. – 372 с

52. What is Digital Analytics? Guide for Businesses [Electronic resource]. – Mode of access : https://zipordering.com/digital-analytics.html